ESCUELA TÉCNICA SUPERIOR DE INGENIERÍA DE TELECOMUNICACIÓN UNIVERSIDAD POLITÉCNICA DE CARTAGENA

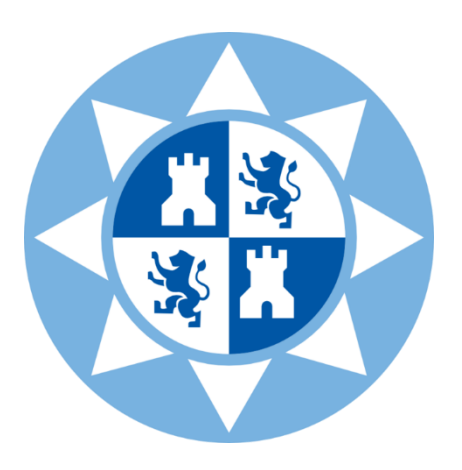

**Trabajo Fin de Grado**

Análisis de las pérdidas por propagación en la banda de 3.5 GHz en una plantación de cítricos a partir de medidas experimentales.

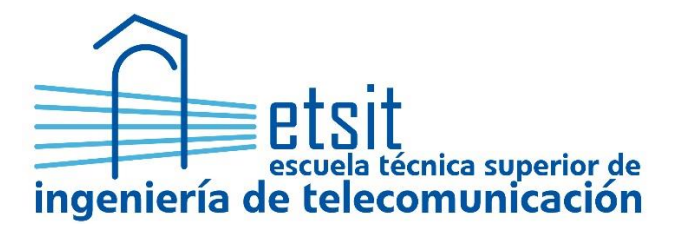

**AUTORA:** Clara Román Maseres DIRECTOR: Leandro Juan Llácer SEPTIEMBRE 2021

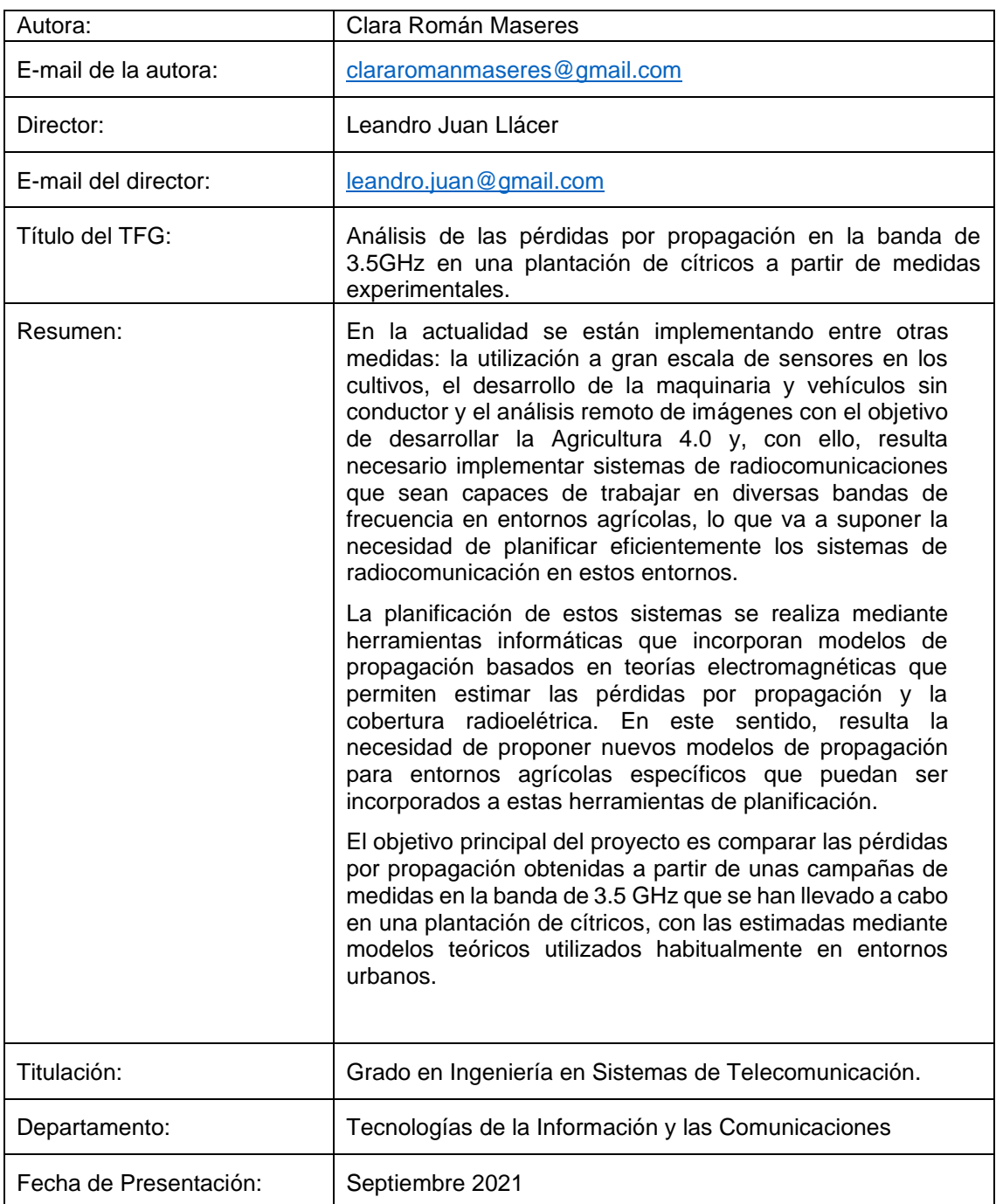

# **Índice**

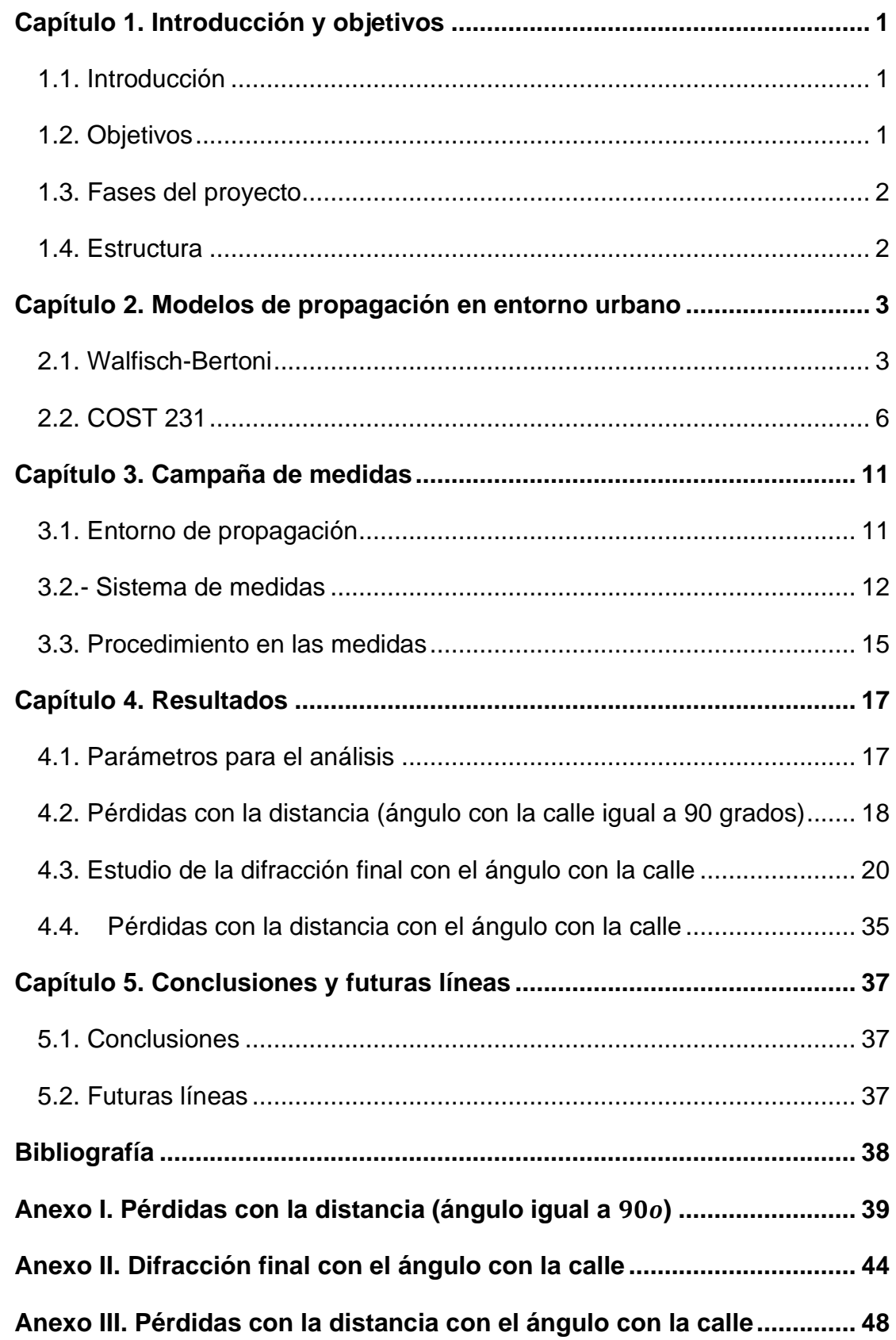

# Índice de figuras

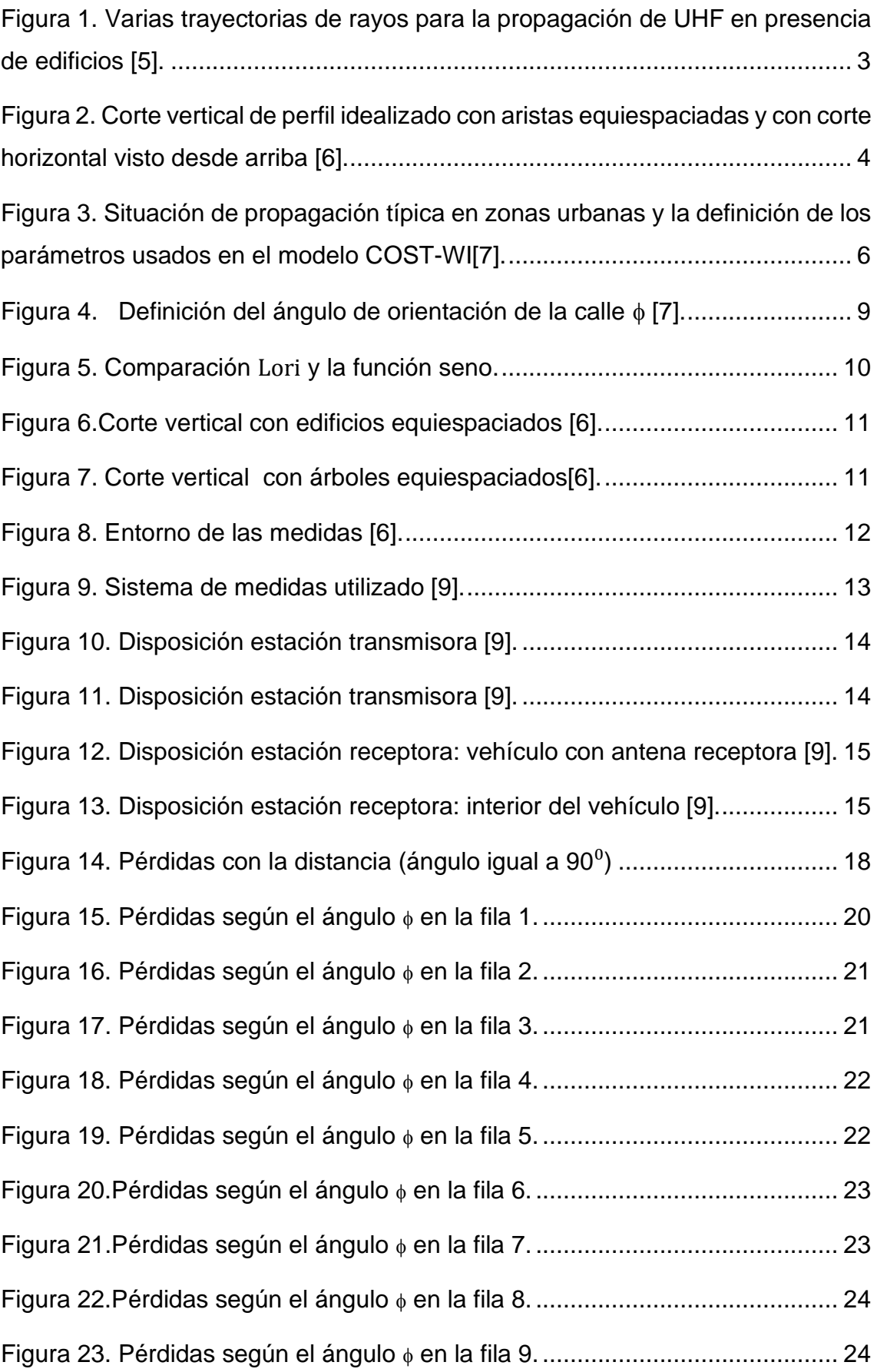

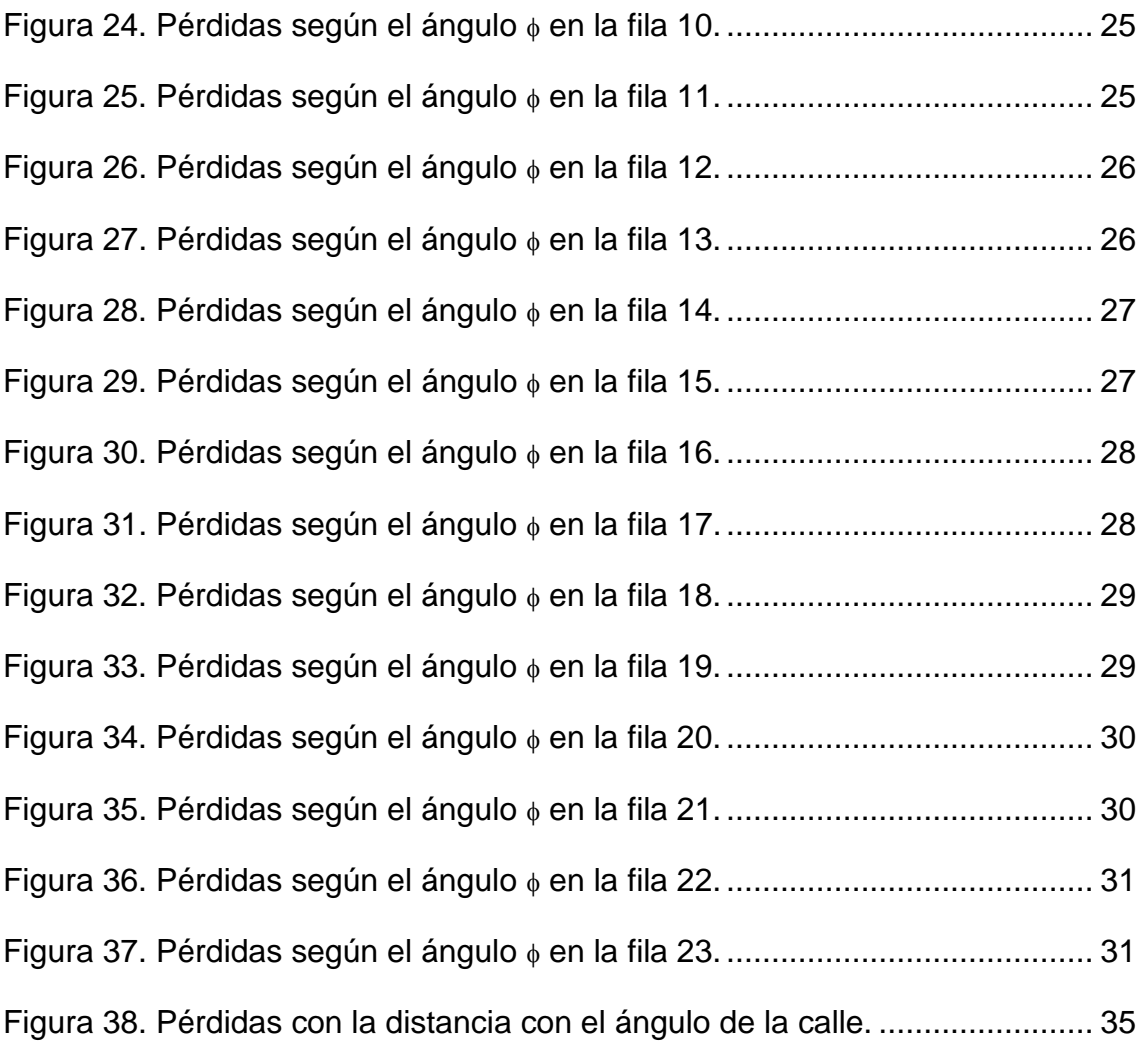

# **Índice de tablas**

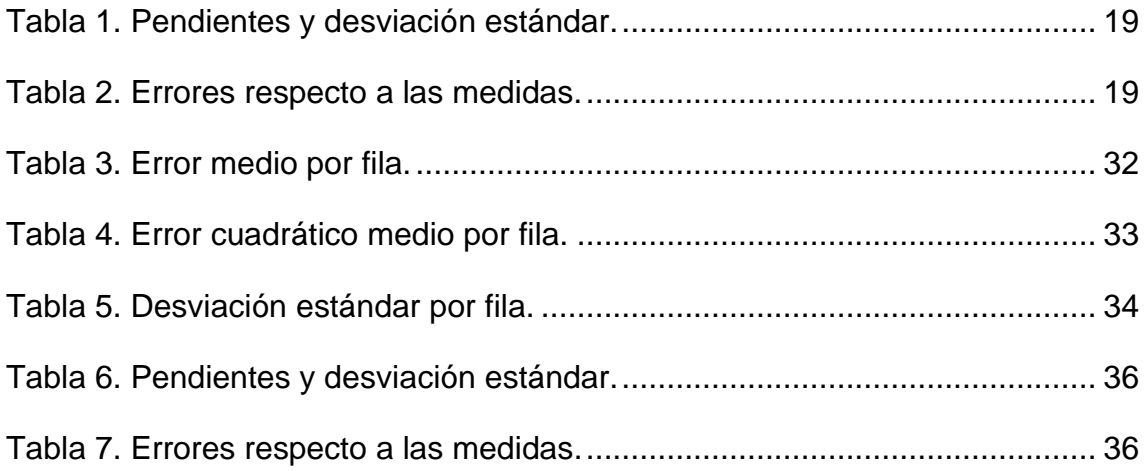

# <span id="page-6-0"></span>**Capítulo 1. Introducción y objetivos**

### <span id="page-6-1"></span>**1.1. Introducción**

La llegada de la Agricultura 4.0 pretende incrementar la eficiencia y rendimiento del sector agrícola y, a su vez, reducir sus costes y consumo [1]. Para su desarrollo se están implementando la utilización a gran escala de sensores en los cultivos, el desarrollo de la maquinaria y vehículos sin conductor y el análisis remoto de imágenes, entre otras actuaciones [2]. Esta situación crea la necesidad de implementar sistemas de radiocomunicaciones que trabajen, de una forma eficiente, en diversas bandas de frecuencia en los entornos de este sector.

Las herramientas informáticas utilizadas para el despliegue de estos sistemas incorporan modelos de propagación basados en teorías electromagnéticas [3]. Los modelos, junto con los parámetros radioeléctricos de los equipos de radiocomunicaciones (potencia transmitida, pérdidas y ganancias en transmisión y recepción, sensibilidad de los receptores, etc.) y el perfil del terreno estiman las pérdidas por propagación y la cobertura radioeléctrica, caracterizando así el radiocanal [4]. La gran mayoría de los modelos de propagación incorporados a estas herramientas se pueden aplicar en entornos rurales, urbanos, suburbanos e interiores, debido al gran despliegue de sistemas como GSM, UMTS o LTE.

Debido a la necesidad del uso de una gran cantidad de sensores y actuadores en la Agricultura 4.0 es imprescindible un gran despliegue de sistemas inalámbricos en otros entornos. Para este propósito, es necesario incluir nuevos modelos de propagación para terrenos agrícolas específicos en las herramientas de planificación.

### <span id="page-6-2"></span>**1.2. Objetivos**

El objetivo primero del proyecto es analizar unas campañas de medidas en la banda de 3.5GHz que se han llevado a cabo en una plantación de cítricos para analizar las pérdidas de propagación en este tipo de entornos.

Para el análisis se van a comparar dos modelos de propagación utilizados en entornos urbanos con las medidas tomadas en la plantación. Se van a analizar las pérdidas de propagación con la distancia y la orientación con la calle de la difracción final.

### <span id="page-7-0"></span>**1.3. Fases del proyecto**

Las fases a seguir en la presente memoria son las siguientes:

- 1. Estudiar las medidas realizadas en diferentes recorridos de una plantación de cítricos, analizando también el tipo de entorno.
- 2. Programar en MATLAB la representación de las pérdidas de propagación con relación a la distancia existente entre la antena transmisora y la receptora y las rectas de regresión correspondientes.
- 3. Analizar la aplicabilidad de modelo de propagación utilizados en entorno urbano para estimar las pérdidas por propagación en este tipo de entornos
- 4. Redacción de la presente memoria.

### <span id="page-7-1"></span>**1.4. Estructura**

En el capítulo 2 se explicará los modelos de propagación que se usan en entornos urbanos Walfisch-Bertoni y el COST 231 y las fórmulas planteadas para las pérdidas en espacio libre, pérdidas por difracción múltiple y pérdidas por difracción final.

En el capítulo 3 se planteará la campaña de medidas realizada concretando el entorno en el que se realizó, el sistema de medidas y su procesado.

En el capítulo 4 se mostrará los resultados obtenidos de la aplicación de los modelos a las medidas mediante el programa MATLAB.

En el capítulo 5 se presentará las conclusiones obtenidas de los resultados y las futuras líneas de este estudio.

# <span id="page-8-0"></span>**Capítulo 2. Modelos de propagación en entorno urbano**

## <span id="page-8-1"></span>**2.1. Walfisch-Bertoni**

Con la llegada de los teléfonos móviles celulares y otros sistemas de radio comunicaciones en la banda UHF ("Ultra High Frequency"), que comprende entre los 300 MHz a los 3GHz, se produce la necesidad de poder predecir las pérdidas del trayecto de radio en un entorno urbano entre una antena elevada y los móviles a pie de calle [5].

El modelo de Walfisch-Bertoni es un modelo físico del proceso de propagación que tiene lugar en entornos urbanos. La gran mayoría de las ciudades de hoy en día constan de un núcleo con edificios de gran altura rodeados de otros edificios de menor altura, repartidos en regiones que comprenden muchas manzanas cuadradas.

Por ello al nivel de la calle los campos producidos por una antena fija elevada se encuentran a la sombra de los edificios, exceptos los casos donde se encuentran alineados con la antena transmisora, o a muy corta distancia, la antena no es visible desde el nivel de la calle. Por lo tanto, la propagación se tiene que llevar a cabo a través de los edificios, entre ellos o por encima de los edificios con el campo difractado en los tejados hasta el nivel de la calle. (ver figura 1)

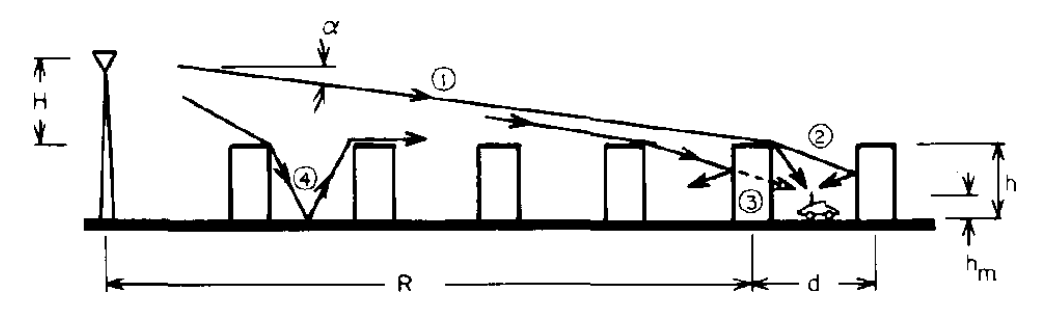

<span id="page-8-2"></span>**Figura 1. Varias trayectorias de rayos para la propagación de UHF en presencia de edificios** [5]**.**

Es por ello que el campo que llega al nivel de la calle es el resultado de la difracción de los campos que inciden sobre los tejados en las proximidades del móvil.

El cálculo para conocer las pérdidas totales siguiendo el presente modelo, debemos sumar las tres contribuciones siguientes [6]: pérdidas de espacio libre, pérdidas por difracción múltiple sobre edificios y pérdidas por difracción final.

#### - **Espacio libre**

Las pérdidas en espacio libre miden la atenuación del radioenlace en un espacio sin obstáculos entre una antena transmisora y otra receptora.

Es decir, la relación entre potencia radiada por la antena transmisora y la potencia recibida por la antena receptora.

Se calculan con la expresión:

$$
Lo(dB) = 32.44 + 20log10(d) + 20log10(f)
$$
 (1)

donde:

 $-d$  se expresa en km.

 $-f$  es la frecuencia expresada en MHz.

#### - **Difracción múltiple**

Como ha sido explicado en el modelo de Walfisch-Bertoni, previo al último obstáculo, existen obstáculos anteriores que causan el fenómeno conocido como difracción múltiple.

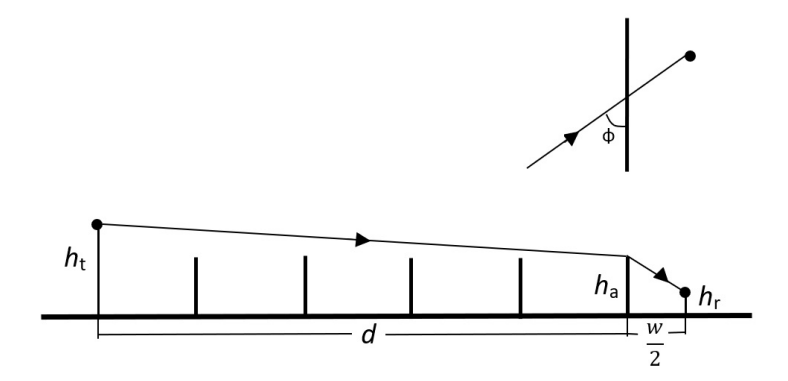

<span id="page-9-0"></span>**Figura 2. Corte vertical de perfil idealizado con aristas equiespaciadas y con corte horizontal visto desde arriba** [6]**.**

Para estimar las pérdidas por difracción el modelo sustituye los edificios por aristas (Figura 2) y plantea las ecuaciones para el cálculo de la difracción de las múltiples aristas y la difracción final.

Las pérdidas por difracción múltiple se calculan como:

 $Lmsd = 68.87 - 9log10(f_{[MHz]}) - 18log10(h_t - h_a) + 18log10(d_{[km]})$  (2)

siendo:

 $-d$  distancia en km.

 $-f$  frecuencia expresada en MHz.

 $-h_t$  altura del transmisor.

 $-h_a$  altura de los edificios.

#### - **Difracción final**

Pérdidas definidas por una única difracción única final, es decir, con la cubierta superior del edificio y el nivel de la calle, L<sub>rts</sub> (roof-top-to-street) "techo a la calle".

$$
L_{rts}(dB) = -11.8 + 10log10(f) + 5log10 \left[ \left( \frac{w}{2} \right)^2 + (h_a - h_r)^2 \right] + 20log10 \left[ \frac{2(h_a - h_r)}{w} \right] \quad (3)
$$

donde:

 $-f$  se expresa en MHz

 $-w$  es el ancho de la calle

 $-h_a$  es la altura media de los edificios

 $-h_r$  es la altura del receptor

## <span id="page-11-0"></span>**2.2. COST 231**

Un resultado importante del COST 231 es el desarrollo de modelos de propagación para aplicaciones en áreas urbanas con bandas de 900 y 1800 MHz [7]. Con la ayuda de una extensiva campaña de medidas en ciudades europeas se ha podido investigar diferentes modelos existentes y se ha creado nuevos modelos de propagación. Los nuevos modelos están basados en las aproximaciones de los modelos Walfisch-Bertoni, Ikegami y Hata.

Partiendo de ello se desarrolló en modelo COST 231-Walfisch-Ikegami (COST-WI). COST 231 propone la combinación de los modelos Walfisch e Ikegami con el objetivo de mejorar la estimación de las pérdidas de trayectoria ("Path-loss") al tener en cuenta más datos que describen las características del entorno urbano, como son:

- $-$  Altura del edificio  $h_{Root}$ ,
- $-$  Anchura de las calles  $w$ ,
- − Separación de los edificios b y
- − Orientación de la calle con respecto a la trayectoria de radio directa  $\phi$ .

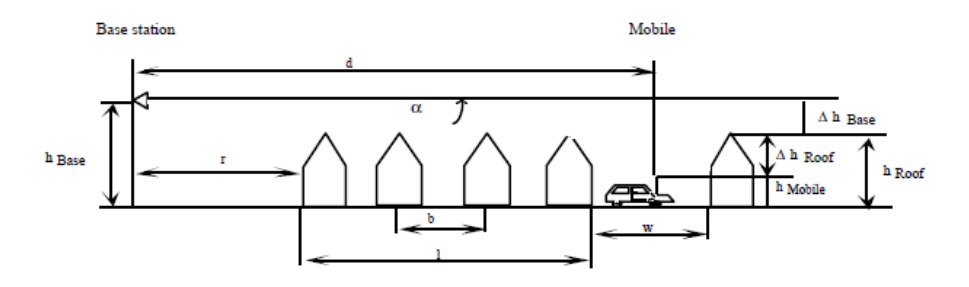

<span id="page-11-1"></span>**Figura 3. Situación de propagación típica en zonas urbanas y la definición de los parámetros usados en el modelo COST-WI**[7]**.**

#### - **Espacio libre**

Las pérdidas de espacio libre vienen dadas por[8]:

$$
L_0 = 32.4 + 20 \log(d_{[km]}) + 20 \log(f_{[MHz]}) \tag{4}
$$

#### - **Difracción múltiple**

El modelo de Walfisch-Bertoni es ampliado por COST 231 para las antenas de estaciones base situadas por debajo de los tejados mediante una función empírica basada en mediciones [7]. La altura de los edificios y sus separaciones espaciales a lo largo del trayecto radioeléctrico directo se modelan mediante pantallas absorbentes para la determinación de la difracción múltiple  $L_{msd}$ . La difracción múltiple del modelo COST 231 es [8]:

$$
L_{msd}^{CWI} = L_{bsh} + k_a + k_d \log(d_{[km]}) + k_f \log(f_{[MHz]}) - 9 \log(w_{B[m]})
$$
 (5)

donde:

$$
L_{bsh} = \begin{cases} -18\log(1 + h_{b[m]} - H_{B[m]}) & , \text{ para } h_b > H_B \\ 0, & \text{ para } h_b \le H_B \end{cases} (6)
$$

$$
k_a = \begin{cases} 54, & para h_b > H_B \\ 54 - 0.8(h_{b[m]} - H_{B[m]}), & para d \ge 0.5 km y h_b \le H_B \\ 54 - 1.6(h_{b[m]} - H_{B[m]}) d_{[km]}, & para d < 0.5 km y h_b \le H_B \end{cases}
$$
(7)

$$
k_{d} = \begin{cases} 18, & para \ h_{b} > H_{B} \\ 18 - 15 \frac{h_{b} - H_{B}}{H_{B}}, & para \ h_{b} \le H_{B} \end{cases}
$$
 (8)

$$
k_f =
$$
\n
$$
\begin{cases}\n-4 + 0.7 \left( \frac{f_{[MHz]}}{925} - 1 \right), & \text{para ciudades medianas y centros} \\
suburbanos con densidad mínima de árboles (9) \\
-4 + 1.5 \left( \frac{f_{[MHz]}}{925} - 1 \right), & \text{para centros metropolitanos}\n\end{cases}
$$

donde:

- k<sub>a</sub> representa el aumento de las pérdidas por trayectoria para antenas base por debajo de las cubiertas de los edificios adyacentes.

 $-k_d$  y  $k_f$  controlan la dependencia de las pérdidas por difracción multi pantalla frente a la distancia y radio frecuencia.

 $-d$  es la distancia.

 $-w_B$  es la distancia entre los centros de los edificios.

 $-H_B$  la altura de los edificios

 $-h_m$  la altura de la antena receptora móvil

 $-h_B$  la altura de la antena transmisora fija

#### - **Difracción final**

El término  $L_{rts}$  describe el acoplamiento de la onda que se propaga a lo largo del trayecto multipantalla en la calle donde se encuentra la estación móvil[7].

$$
L_{rts}^{CWI} = -16.9 - 10 \log(w_{S[m]}) + 10 \log(f_{[MHz]}) + 20 \log(\Delta h_{MT}) + L_{Ori [dB]}
$$
\n(10)

Para las funciones:

$$
\Delta h_{MT} = H_{B[m]} - h_{m[m]} (11)
$$
  

$$
\Delta h_{BS[m]} = h_{b[m]} - H_{B[m]} (12)
$$

siendo:

 $-H_B$  altura de los edificios

 $-h_m$  altura de la antena receptora móvil

 $-h_b$  altura de la antena transmisora fija

 $-w_s$  anchura de la calle

#### - **Difracción final con ángulo con la calle**

El modelo de Ikegami asume que la propagación entre la estación base y la estación móvil ocurre como espacio libre al que añade un nuevo término , con el objetivo de explicar el comportamiento de la señal entre las calles que se encuentran delimitadas por muros en ambos lados[8].

La difracción final del modelo Ikegami queda expresada como:

$$
L_{rts}^{I} = -8.19 + 10 \log(f_{[MHz]}) - 10 \log(w_{s[m]}) + 20 \log(\Delta h_{MT[m]}) + 10 \log(\sin(\phi))
$$
 (13)

donde:

$$
\Delta h_{MT[m]} = H_{B[m]} - h_{m[m]} \ (14)
$$

siendo:

 $-w_s$  anchura de la calle,

 $-H_B$  altura del edificio,

 $-h_m$  altura de la estación móvil,

 $-\phi$  ángulo de recepción de la señal con respecto al eje de la calle.

El modelo COST 231-Walfisch-Ikegami sigue el enfoque del modelo Walfisch-Bertoni, pero sustituye el término que caracteriza la propagación entre la cubierta del edificio y la estación móvil por el utilizado en el modelo de Ikegami. Así se reemplaza el término  $log[sin(\phi)]$  por la función  $L_{ori}$ .

$$
L_{Ori} = \begin{cases} \n-10 + 0.354 \left(\frac{\phi}{\text{deg}}\right) & \text{for } 0^{\circ} \le \phi < 35^{\circ} \\ \n2.5 + 0.075 \left(\frac{\phi}{\text{deg}} - 35\right) & \text{for } 35^{\circ} \le \phi < 55^{\circ} \text{ (15)} \\ \n4.0 - 0.114 \left(\frac{\phi}{\text{deg}} - 55\right) & \text{for } 55^{\circ} \le \phi < 90^{\circ} \n\end{cases}
$$

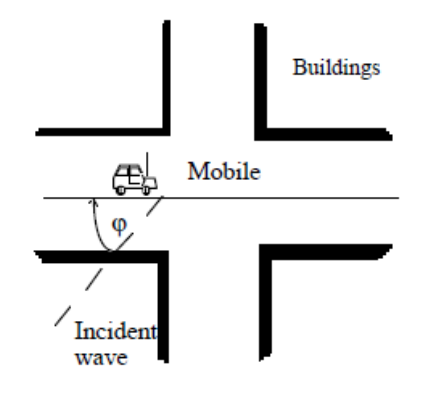

<span id="page-14-0"></span>**Figura 4**. **Definición del ángulo de orientación de la calle**  [7]**.**

En la figura 5 se observa la comparación del modelo COST 231 propone la función  $L_{ori}$  para sustituir el término log [sin( $\phi$ )].

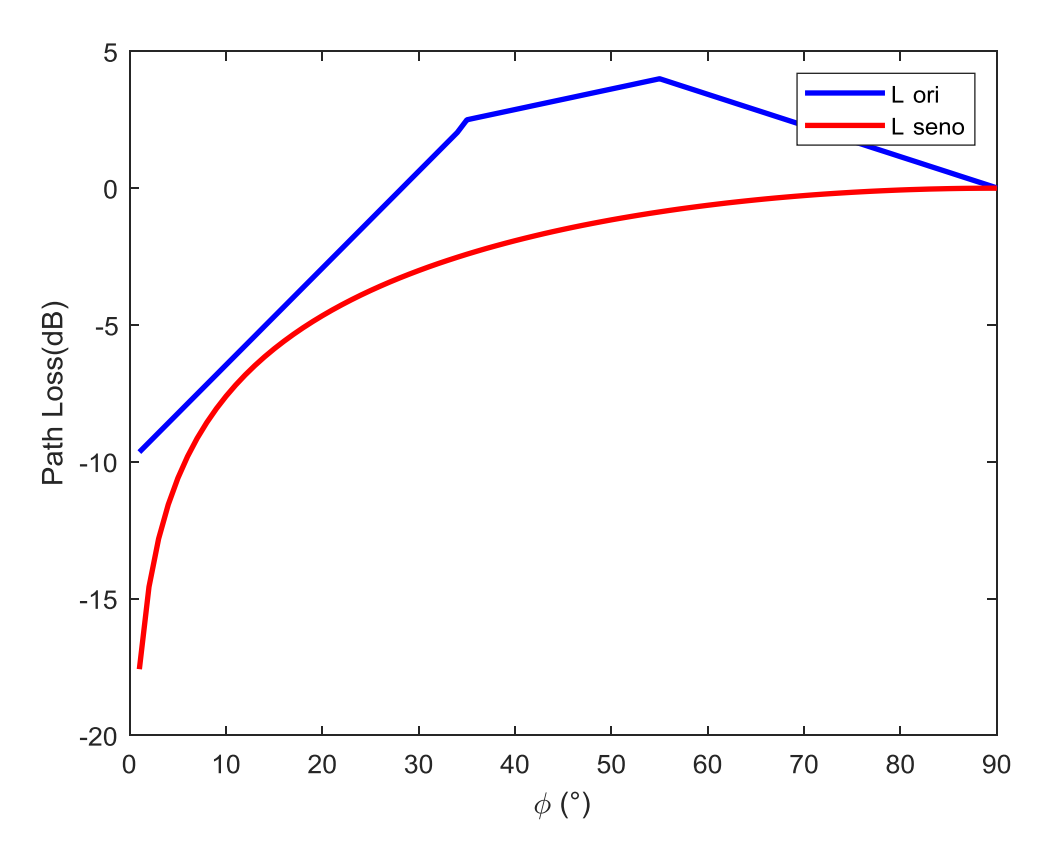

<span id="page-15-0"></span>**Figura 5. Comparación y la función seno.**

# <span id="page-16-0"></span>**Capítulo 3. Campaña de medidas**

## <span id="page-16-1"></span>**3.1. Entorno de propagación**

El entorno en el que se ha realizado la campaña de medidas es un cultivo de cítricos, en una plantación de limoneros de la empresa FRUCA que se encuentra en el Valle de Carrascoy entre las localidades Alhama de Murcia y Fuente Álamo, en la Región de Murcia [9].

Las plantaciones de cítricos, por norma general, siguen un patrón donde la distancia entre las filas de árboles es mayor que la distancia entre árboles, de manera que forman calles utilizada para fumigar, podar y recolectar la plantación, y en el caso del proyecto, por donde pasará la estación receptora para recopilar los datos. La plantación sobre la que hemos realizado nuestro estudio está estructurada con 7 metros entre filas y 5 metros entre árboles.

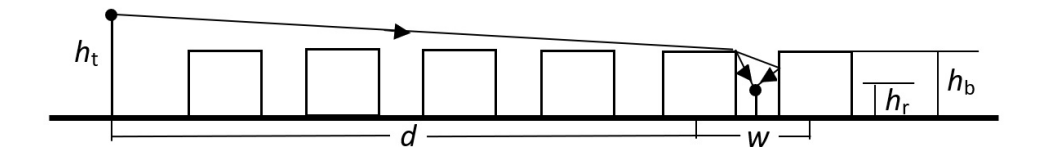

**Figura 6**.**Corte vertical con edificios equiespaciados** [6]**.**

<span id="page-16-2"></span>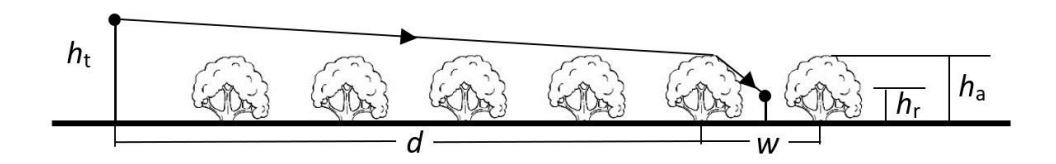

**Figura 7. Corte vertical con árboles equiespaciados**[6]**.**

<span id="page-16-3"></span>La campaña de medidas utilizada en este estudio consta de 23 recorridos, donde cada uno pasa por una fila de la plantación con una longitud de 200 metros[9]. El número de muestras totales es de 2.638 y el número de muestras de media por recorrido es de 114.

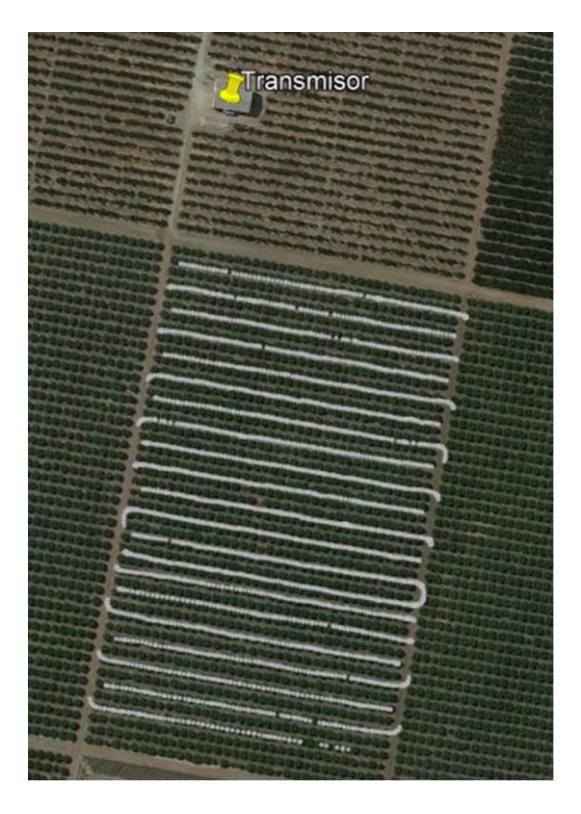

**Figura 8**. **Entorno de las medidas** [6]**.**

## <span id="page-17-1"></span><span id="page-17-0"></span>**3.2.- Sistema de medidas**

El sistema de medidas utilizado para poder caracterizar el canal móvil está compuesto por [9]:

➢ El analizador de redes modelo VNA ZVK con un rango de 10MHz a 40GHz de la marca Rhode&Schwarz.

Genera una señal que caracteriza el radiocanal.

➢ El analizador de espectros móvil tipo MS2090A con un rango de 9kHz a 32GHz de la marca Anritsu.

A través del analizador recibe la señal transmitida y facilita la potencia del radiocanal.

➢ El amplificador ZVE-8G+ con un rango de 2 a 8GHz.

Amplifica la señal generada para poder recepcionar la señal a grandes distancias.

- ➢ Fuente de alimentación de banco RS pro. Alimenta al amplificador.
- ➢ 2 antenas ultra-wideband con un rango de 0.8 a 40GHz STEATITE Q-PAR

Implementadas con una frecuencia de 3.5GHz.

➢ Antena GPS que posee conector SMA, con el objetivo de usar el sistema GPS que integra el analizador de espectros.

Utiliza el GPS para referenciar las medidas tomadas y obtener la latitud y longitud con el formato DEG.

➢ Ordenador portátil de la marca Asus, modelo TUF Gaming FX505GT-BQ025

Ejecuta un programa implementado en MATLAB que automáticamente ejecuta el procedimiento de la toma de medidas mediante un enlace TCP/IP.

➢ Teléfono móvil de la marca Samsung, modelo Galaxy S8.

Medirá el intercambio entre el ordenador portátil que ejecuta el programa (MATLAB) y el analizador de espectros portátil.

 $\triangleright$  Cables, conectores y transiciones.

Unidos siguiendo el esquema de la figura 9.

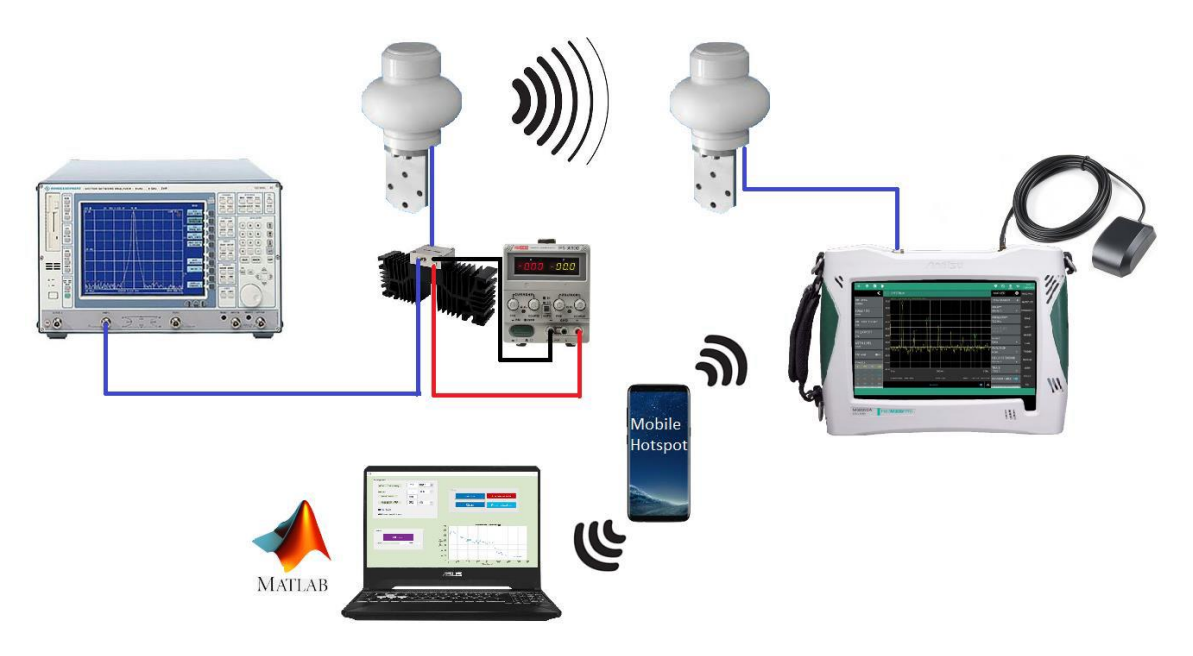

**Figura 9. Sistema de medidas utilizado** [9]**.**

<span id="page-18-0"></span>Para la transmisión [9], el analizador de redes emite un tono con una potencia de 3dBm y con frecuencia de 3.5GHz que es amplificado y emitido mediante polarización vertical con una antena ubicada en un mástil con una altura  $h_t =$ 4.2m, se observa en la figura 10 y 11.

Para la recepción, el sistema receptor se ubica en el interior de un automóvil con la estación receptora a  $h_r = 1.7$ m, como se puede ver en las figuras 12 y 14. A través del programa desarrollado, obtenemos para cada muestra la disposición geográfica, la potencia recibida, el tiempo y altura sobre el nivel del mar.

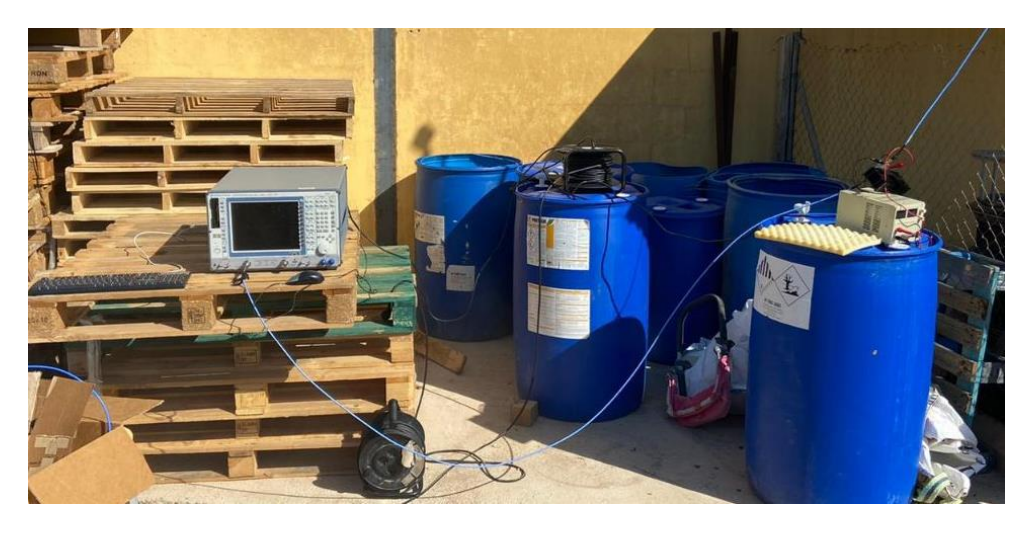

**Figura 10**. **Disposición estación transmisora** [9]**.**

<span id="page-19-1"></span><span id="page-19-0"></span>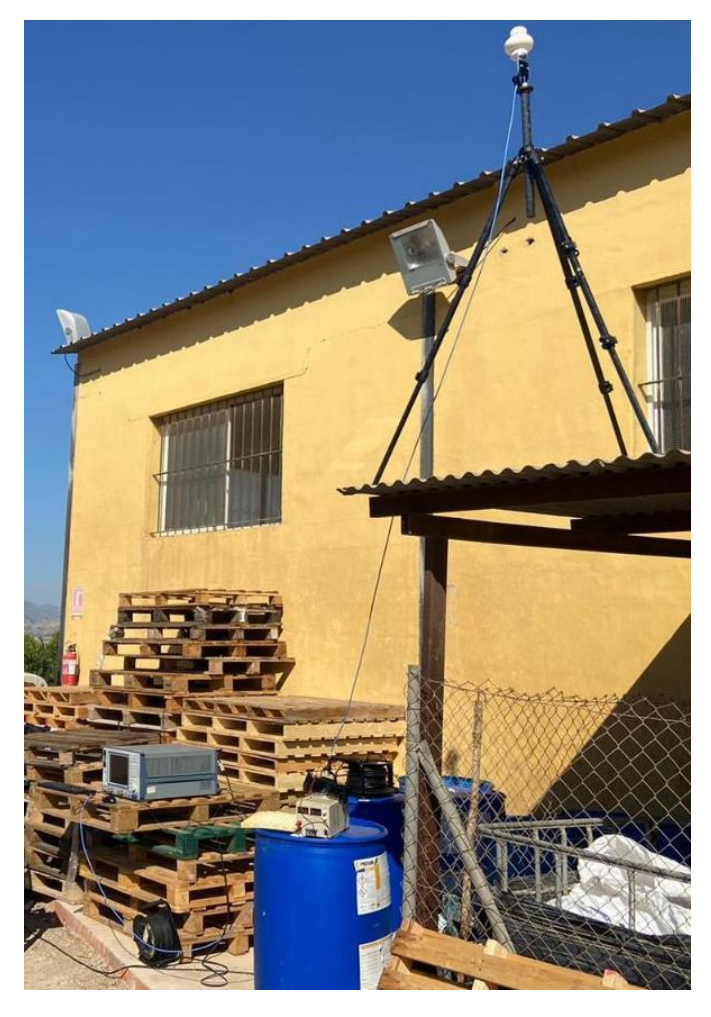

**Figura 11. Disposición estación transmisora** [9]**.**

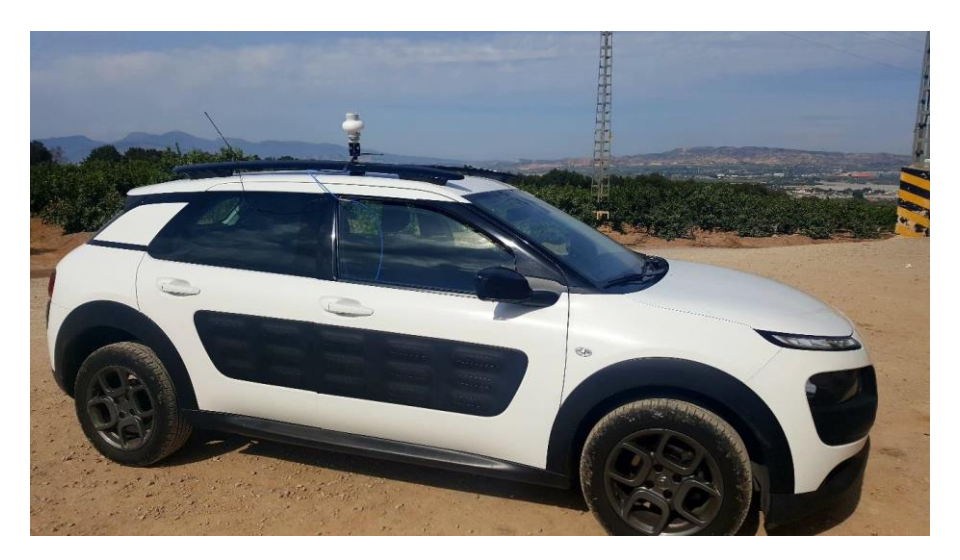

**Figura 12. Disposición estación receptora: vehículo con antena receptora** [9]**.**

<span id="page-20-1"></span>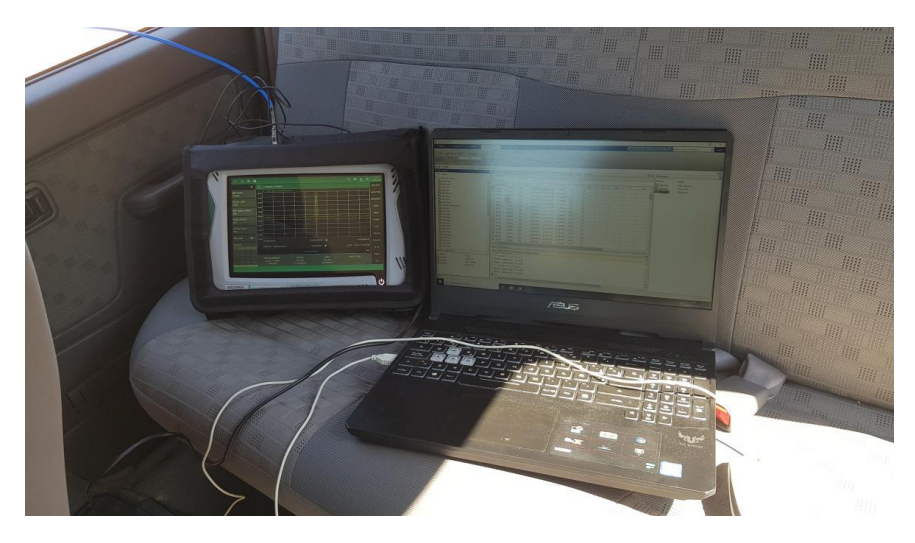

**Figura 13. Disposición estación receptora: interior del vehículo** [9]**.**

## <span id="page-20-2"></span><span id="page-20-0"></span>**3.3. Procedimiento en las medidas**

Para llevar a cabo el procesado de las medidas se llevó a cabo en varios pasos[9]:

#### • **Convertir las coordenadas geográficas decimales a UMT.**

Los datos recogidos por el analizador de espectros se encuentran en formato de coordenadas decimales, que no son los idóneos para el cálculo de las distancias. A través de la función de MATLAB "deg2utm" cambiamos al formato de coordenadas geográficas UMT (Universal Transverse Mercator) donde los datos se expresan en metros sobre el nivel del mar.

El código de MATLAB tiene como entrada un array de latitudes y otro array de longitudes, cada par de latitud-longitud corresponde a una posición geográfica. La salida del programa es dos arrays "X" e "Y" que indican la posición geográfica, pero en el formato UMT.

#### • **Representar gráficas y calcular parámetros.**

Mediante un script de MATLAB se carga el fichero de las medidas, se implementa la función "deg2utm" para convertir las coordenadas geográficas decimales a UMT, realiza un cálculo de las distancias entre transmisor y receptor dando lugar a una matriz de distancias. Para representar la potencia recibida con respecto a la distancia se genera una matriz de las potencias recibidas. Y, por último, representa la recta de regresión lineal de las medidas.

Se emplea un script similar para el desarrollo de las gráficas encontradas en el Capítulo 4. Resultados.

# <span id="page-22-0"></span>**Capítulo 4. Resultados**

## <span id="page-22-1"></span>**4.1. Parámetros para el análisis**

La utilización de los modelos empíricos acompañados de campañas de medidas en el entorno de propagación es importante para la caracterización del canal radio [10]. Por lo que la utilización del ajuste del modelo de propagación de distancia logarítmica es recomendada para que el modelo teórico se ajuste a los resultados experimentales.

Los parámetros utilizados para el análisis de los resultados son:

− Error medio (ME)

Con el promedio de los errores cometidos por el modelo aplicado respecto a las medidas podemos comprobar el ajuste entre ellos.

$$
ME(dB) = \frac{1}{n} \sum_{i=1}^{n} (L_{Pi} - L_{mi}) \quad (16)
$$

Siendo:

- n es el número de muestras.
- L<sub>Pi</sub> son las pérdidas de trayectoria del modelo de la muestra i.
- $L_{mi}$  son las pérdidas de trayectoria de las medidas de la muestra i.
- − Error cuadrático medio (RMSE)

Es la raíz cuadrada de las sumas de errores medios al cuadrado.

$$
RMSE(dB) = \sqrt{\frac{1}{n} \sum_{i=1}^{n} (L_{Pi} - L_{mi})^2}
$$
 (17)

− Desviación estándar

-

Indica la variación de los datos con respecto a la media.

$$
Std(dB) = \sqrt{RMSE - (ME)^2}
$$
 (18)

Otro recurso utilizado para el análisis de los resultados es la recta de regresión [6]. Gráficamente se representa las rectas de regresión de las pérdidas medidas y las pérdidas de los modelos aplicados. Se aplica el método de ajuste FI ("Floating Intercept") [6].

$$
L_{FI}(dB) = \alpha + \beta 10 log 10(d) + \chi_{\sigma}
$$
 (19)

Siendo:

- Los parámetros de ajuste  $\alpha$  (dB) y  $\beta$  (pendiente)
- $d$  distancia en metros entre el transmisor y receptor.
- $\chi_{\sigma}$  variable aleatoria gaussiana de media cero y desviación estándar  $\sigma$  en dB.

## <span id="page-23-0"></span>**4.2. Pérdidas con la distancia (ángulo con la calle igual a 90 grados)**

En la figura 14 se muestran las pérdidas de propagación de las medidas, junto con sus rectas de regresión obtenidas con la ecuación (19) de las pérdidas medidas y estimadas con los modelos de Walfisch-Bertoni y el modelo COST 231, asumiendo el ángulo  $\phi$  es igual a 90<sup>0</sup>. El código implementado para obtener la gráfica se encuentra en el Anexo I.

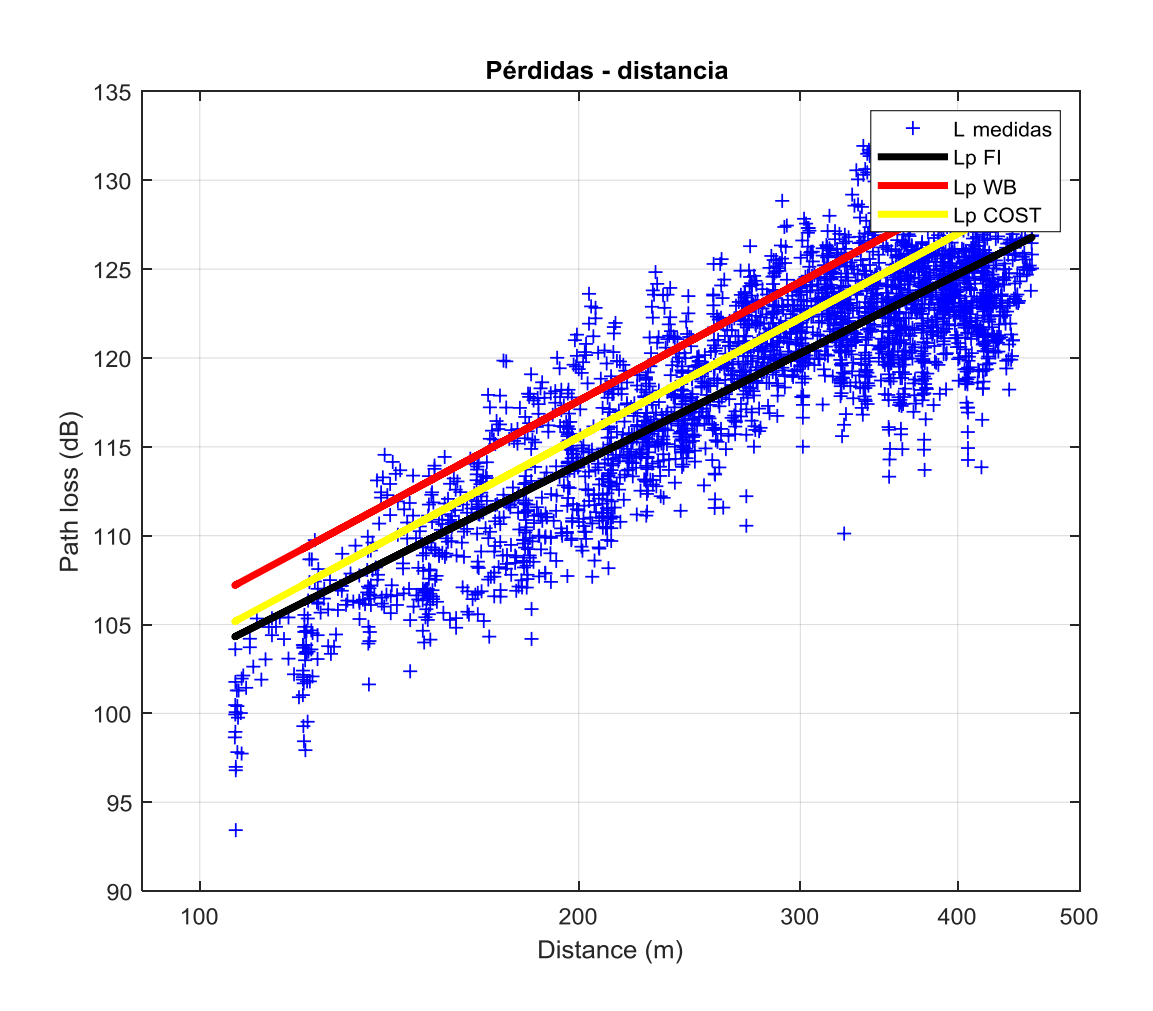

<span id="page-23-1"></span>**Figura 14. Pérdidas con la distancia (ángulo igual a 90**⁰**)**

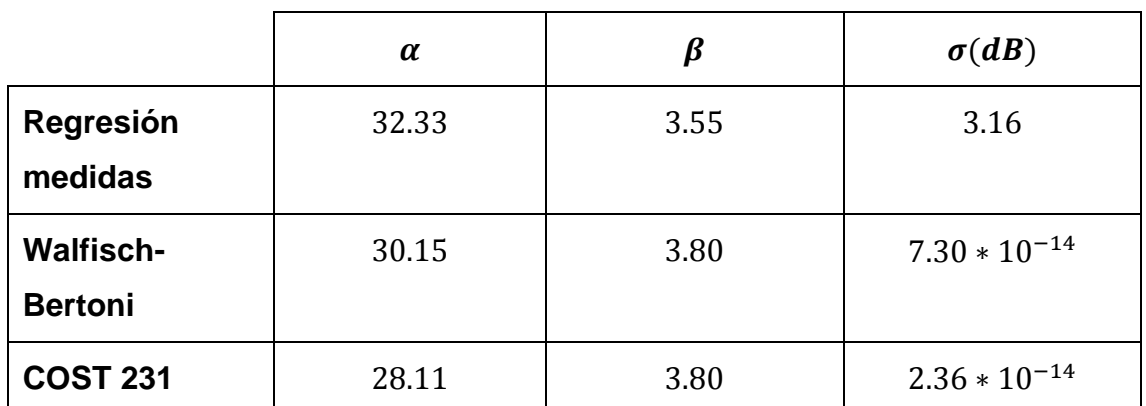

Los parámetros de las rectas de regresión mostradas en la figura son:

#### **Tabla 1. Pendientes y desviación estándar.**

<span id="page-24-0"></span>Como se observa en la Tabla 1, la pendiente  $\beta$  de la recta de regresión de las medidas está en torno a 3.5, y los modelos de propagación Walfisch-Bertoni y COST231 predicen una pendiente de 3.8, por lo que tienen aplicación también en entornos de plantaciones de cítricos.

Los errores respecto a las medidas son:

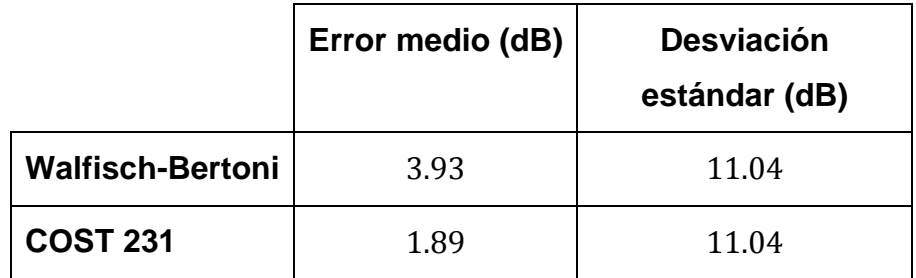

#### **Tabla 2. Errores respecto a las medidas.**

<span id="page-24-1"></span>El error medio es calculado con la ecuación (16) y la desviación estándar con la ecuación (18).

En la Tabla 2 se puede observar que la desviación estándar del error de los valores medidos respecto a los valores estimados por los modelos está en torno a 11.04 dB para ambos modelos de propagación.

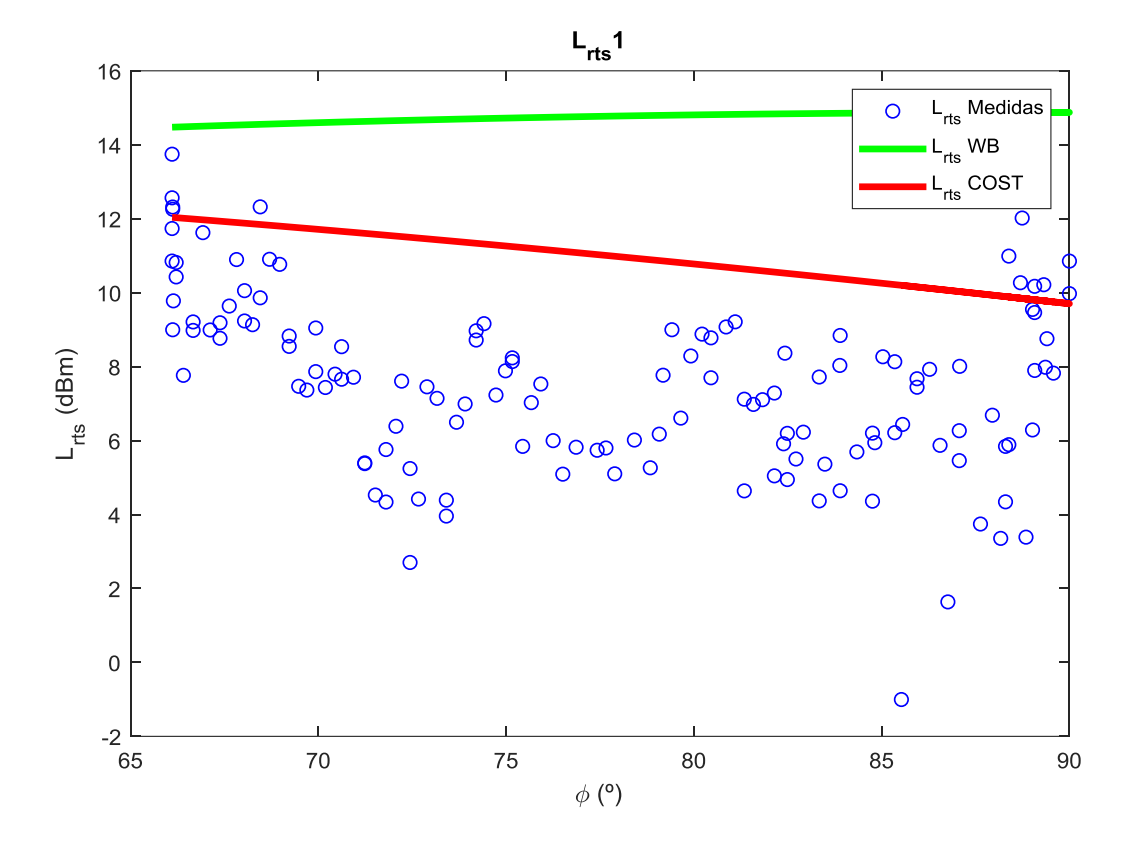

## <span id="page-25-0"></span>**4.3. Estudio de la difracción final con el ángulo con la calle**

<span id="page-25-1"></span>**Figura 15. Pérdidas según el ángulo en la fila 1.**

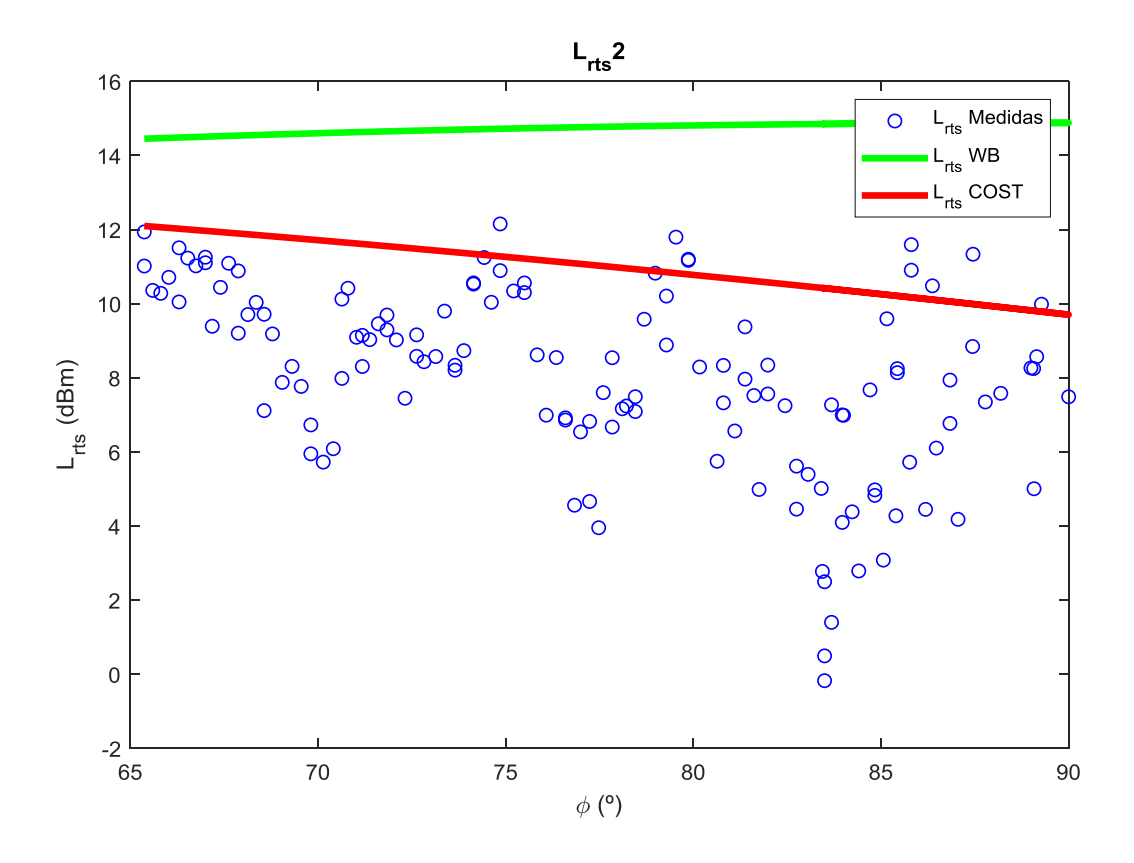

**Figura 16. Pérdidas según el ángulo en la fila 2.**

<span id="page-26-0"></span>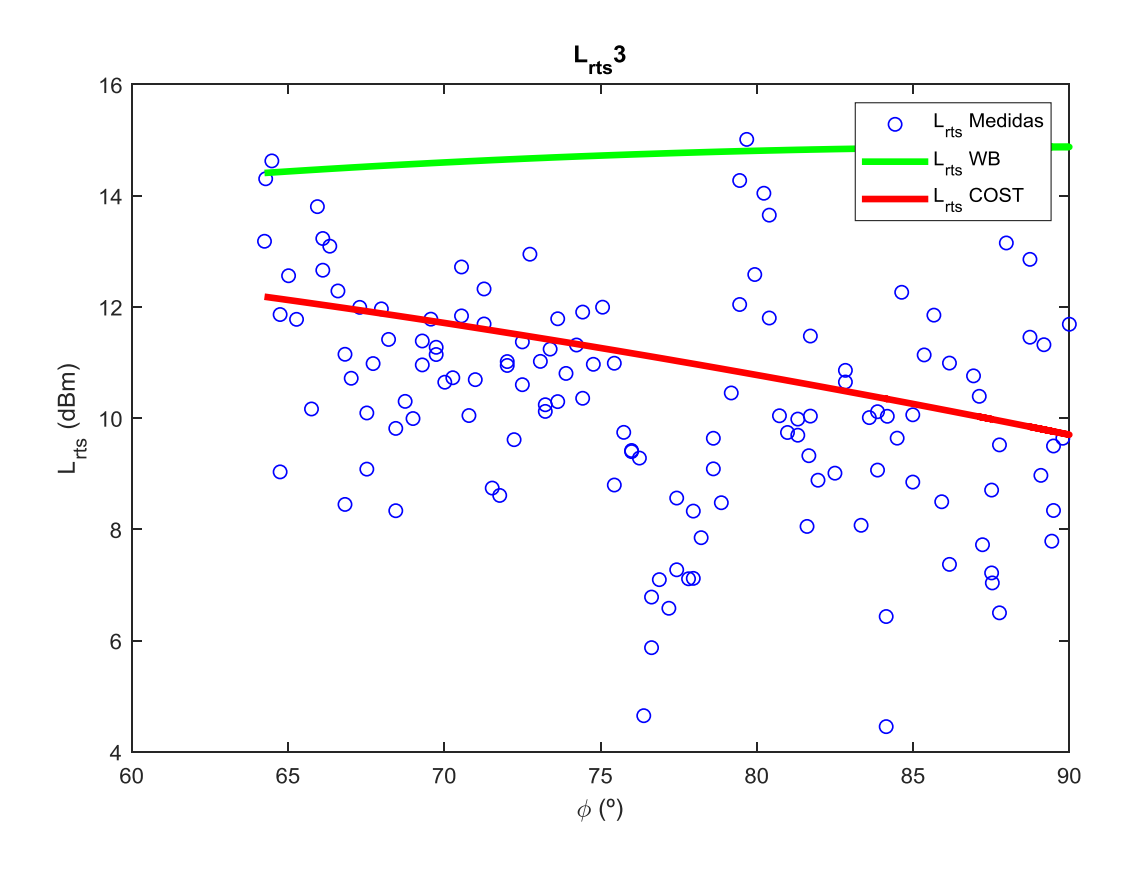

<span id="page-26-1"></span>Figura 17. Pérdidas según el ángulo  $\phi$  en la fila 3.

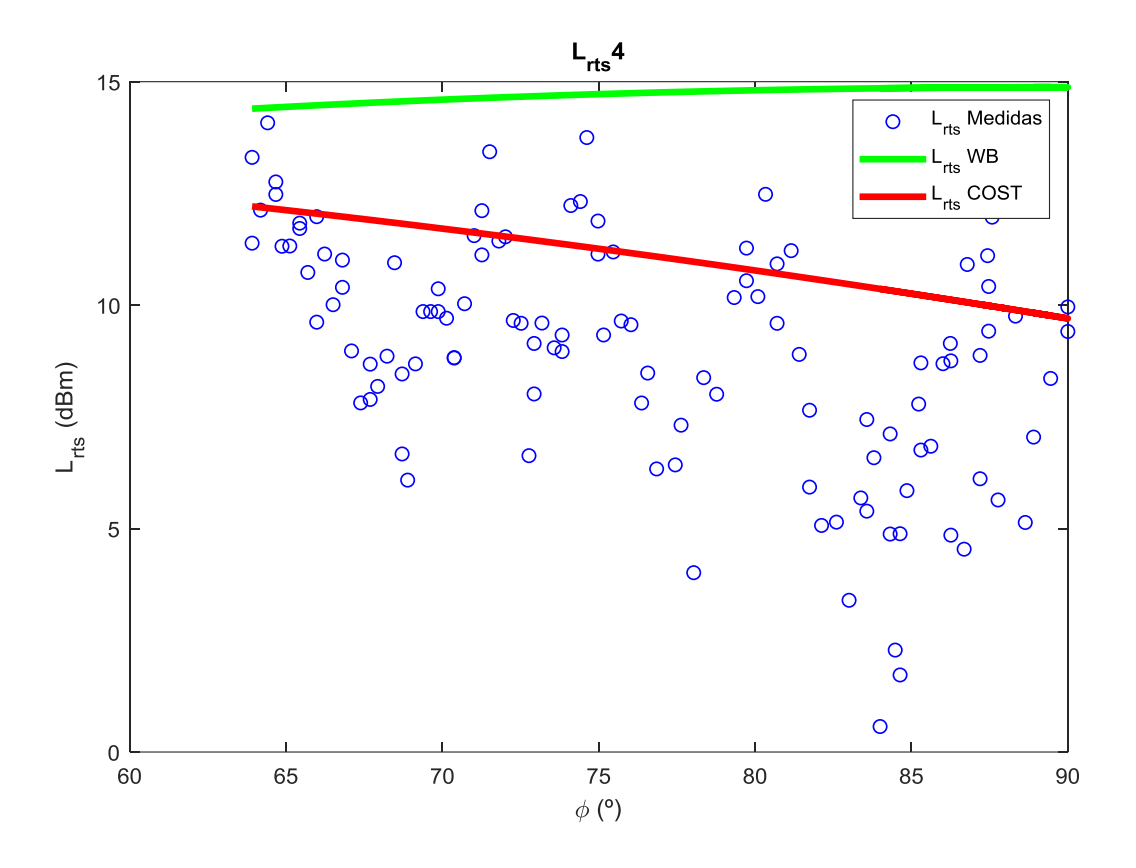

Figura 18. Pérdidas según el ángulo  $\phi$  en la fila 4.

<span id="page-27-0"></span>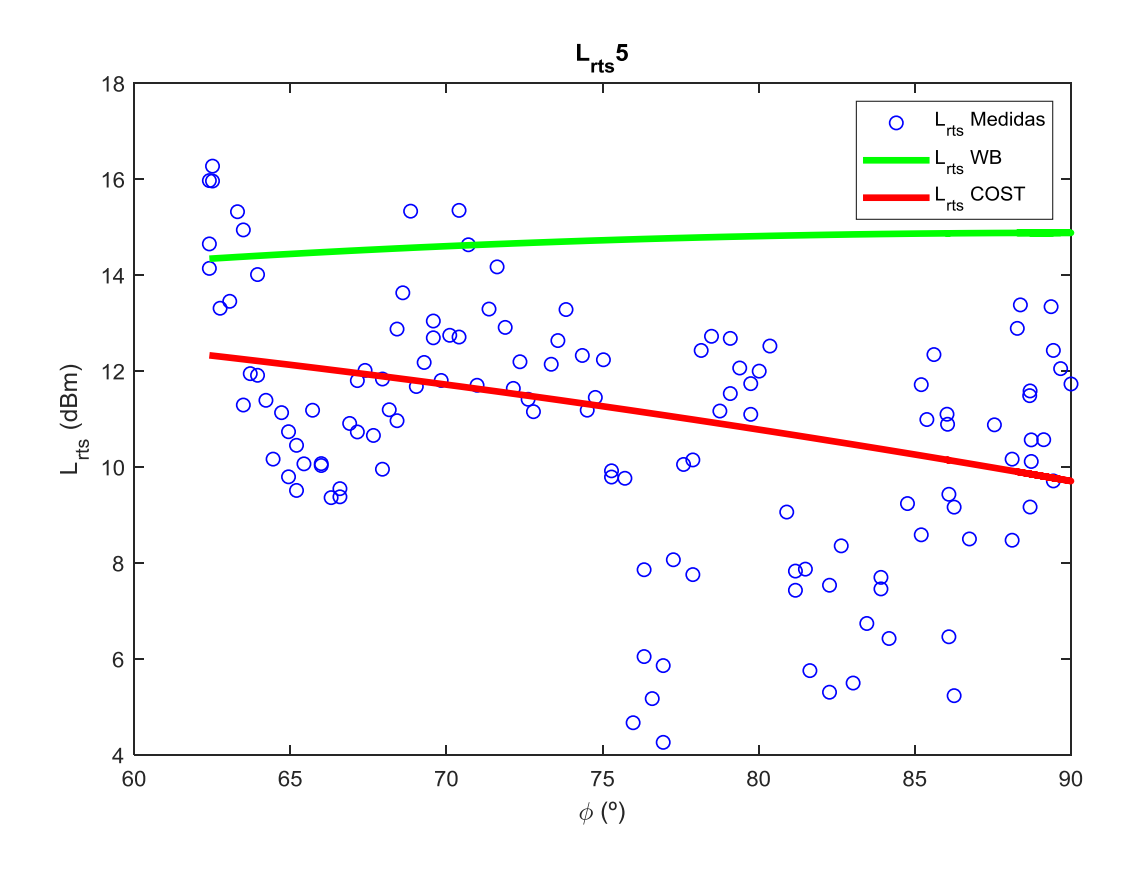

<span id="page-27-1"></span>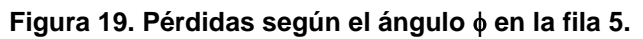

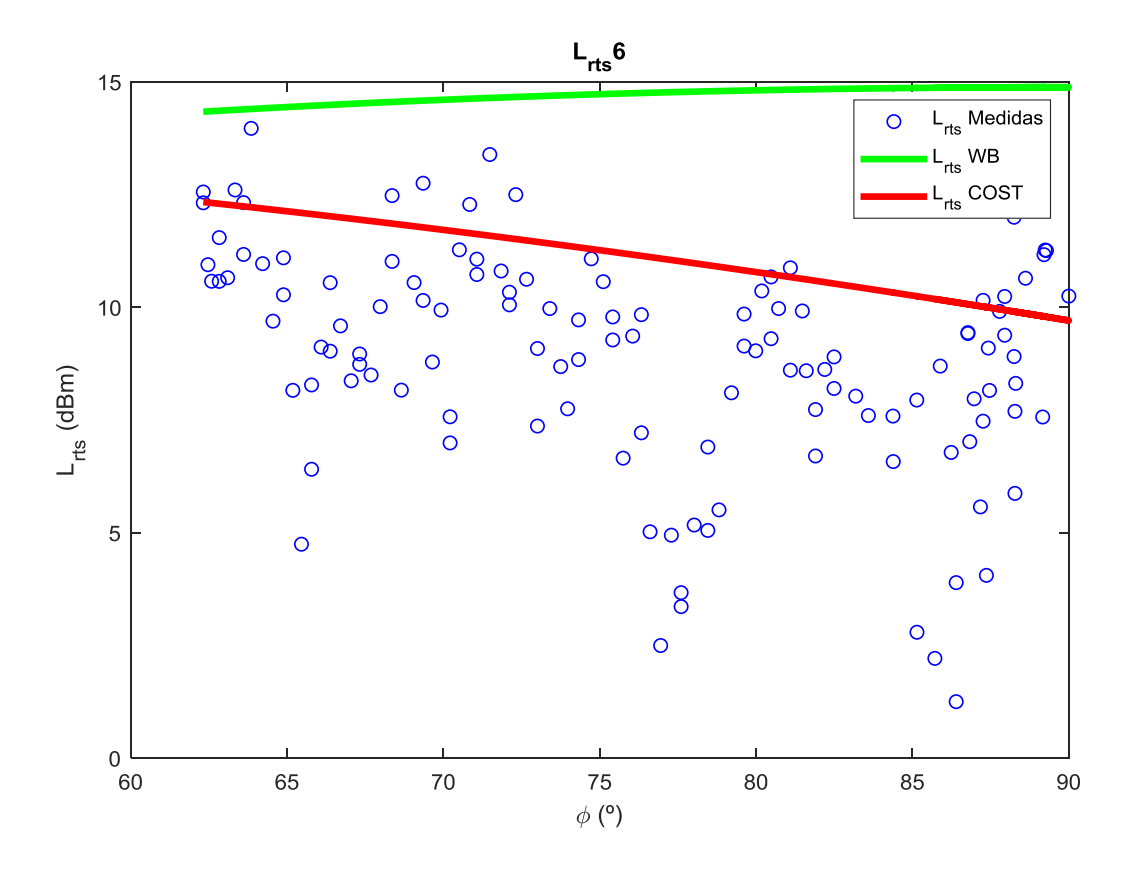

Figura 20. Pérdidas según el ángulo  $\phi$  en la fila 6.

<span id="page-28-0"></span>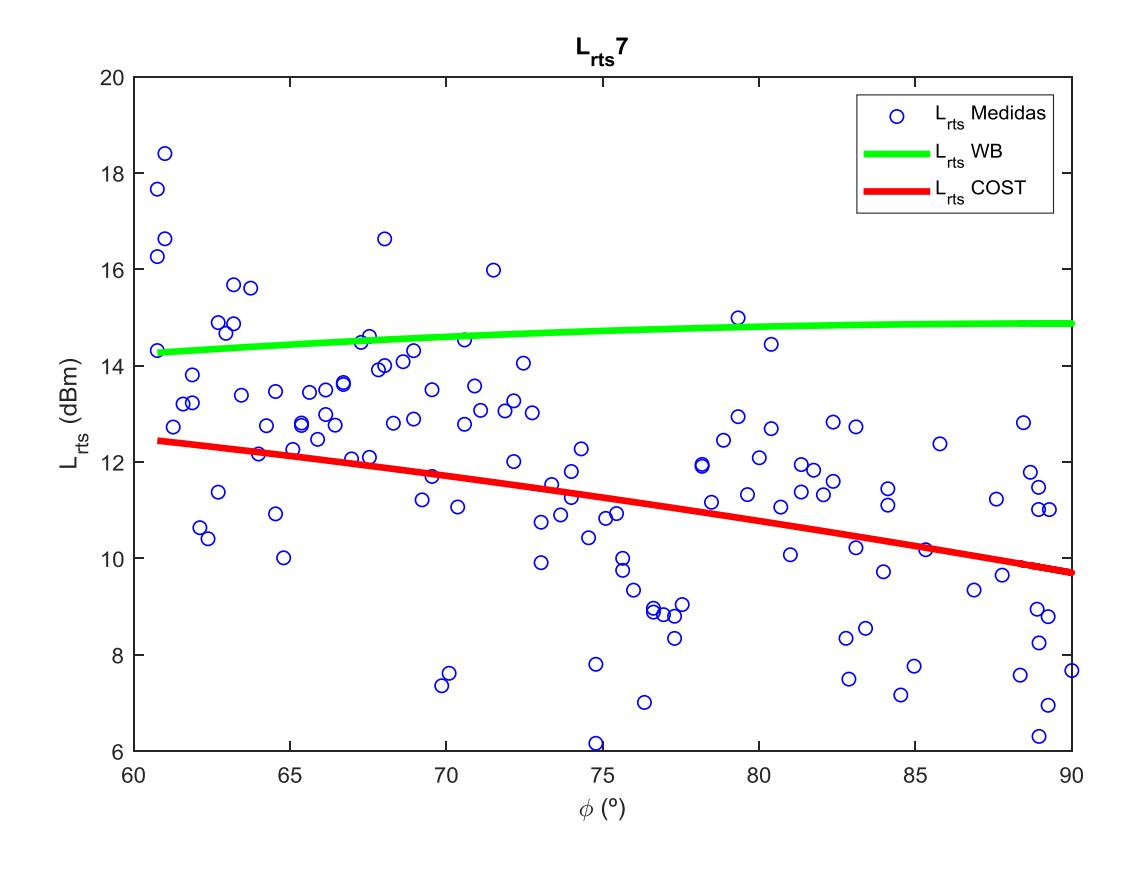

<span id="page-28-1"></span>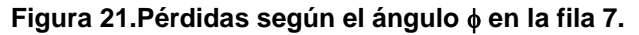

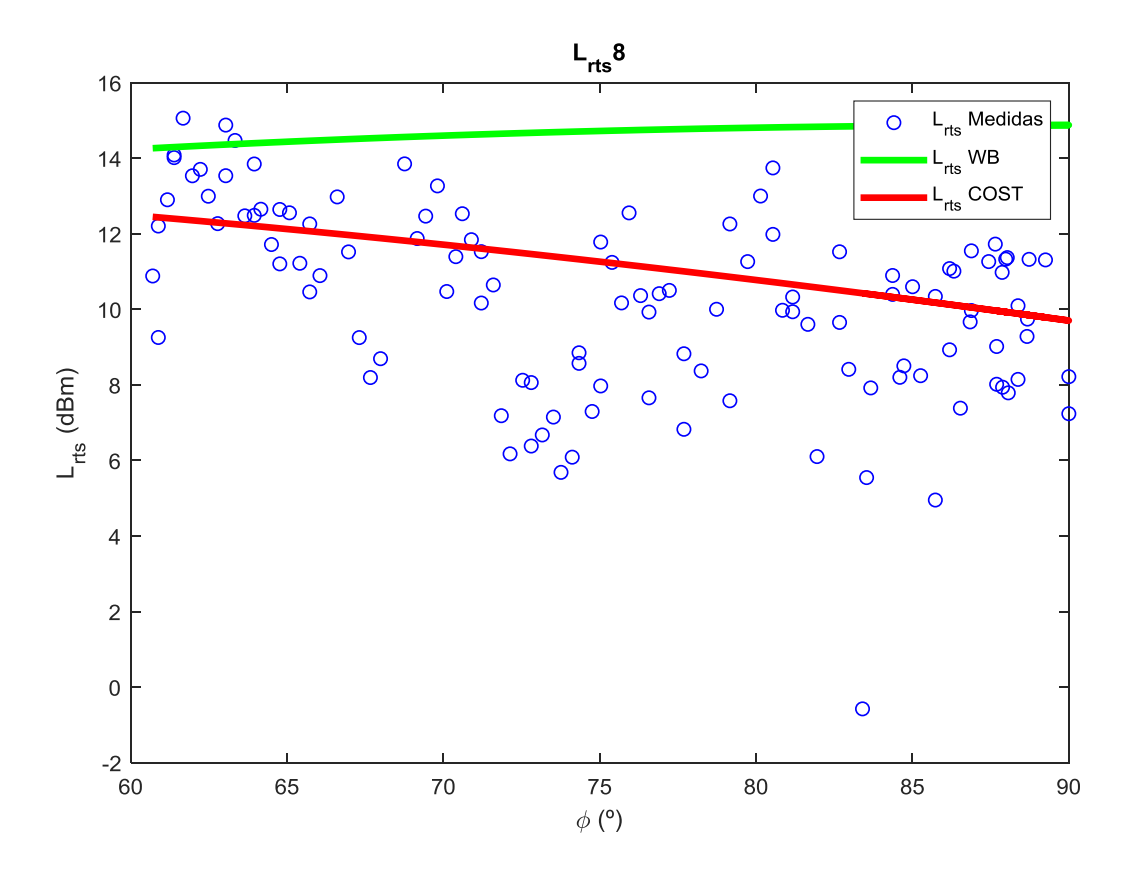

**Figura 22. Pérdidas según el ángulo**  $\phi$  **en la fila 8.** 

<span id="page-29-0"></span>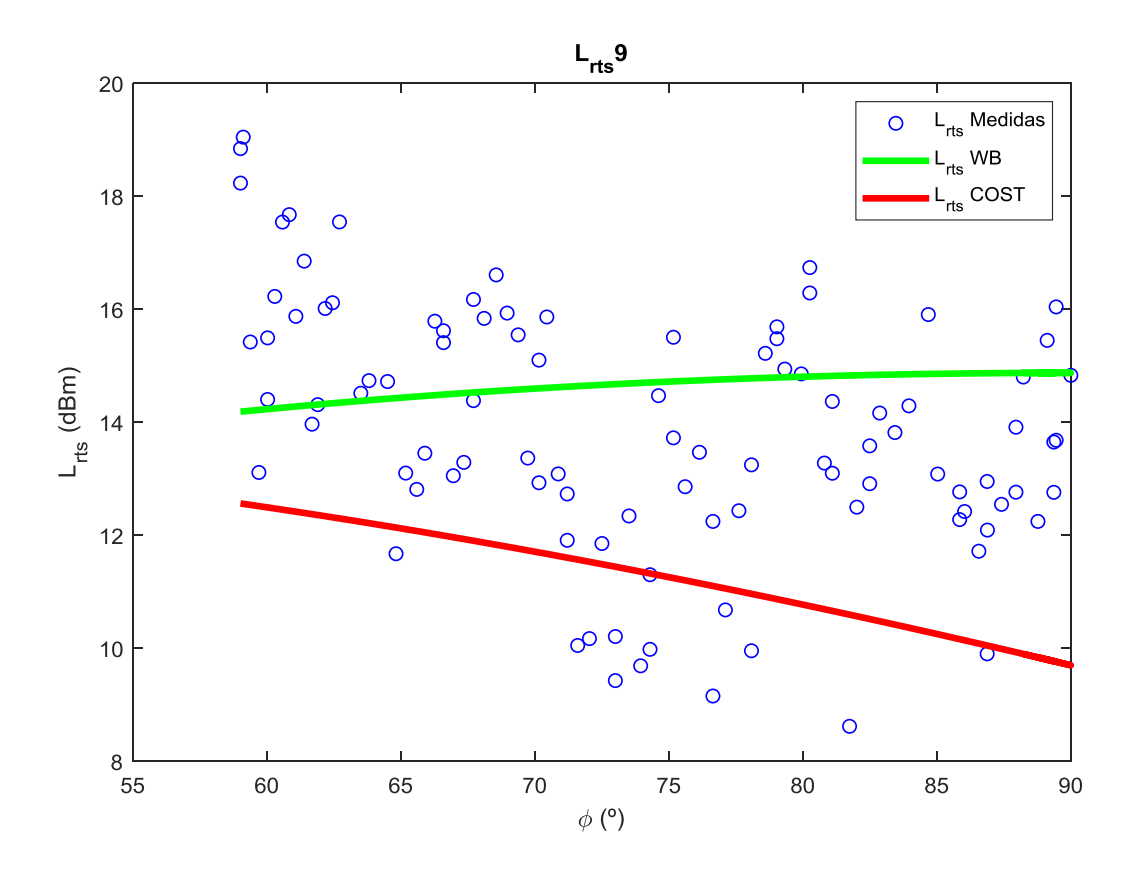

<span id="page-29-1"></span>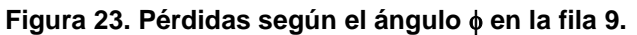

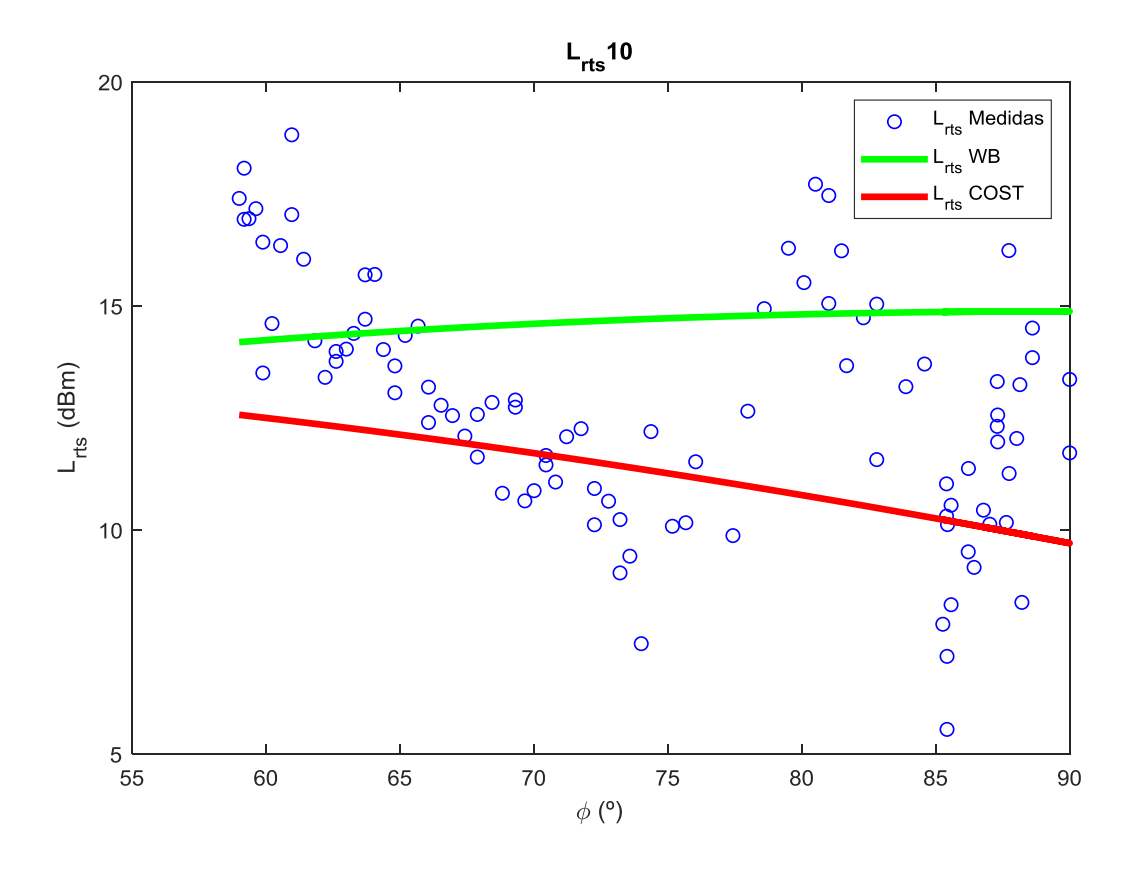

Figura 24. Pérdidas según el ángulo  $\phi$  en la fila 10.

<span id="page-30-0"></span>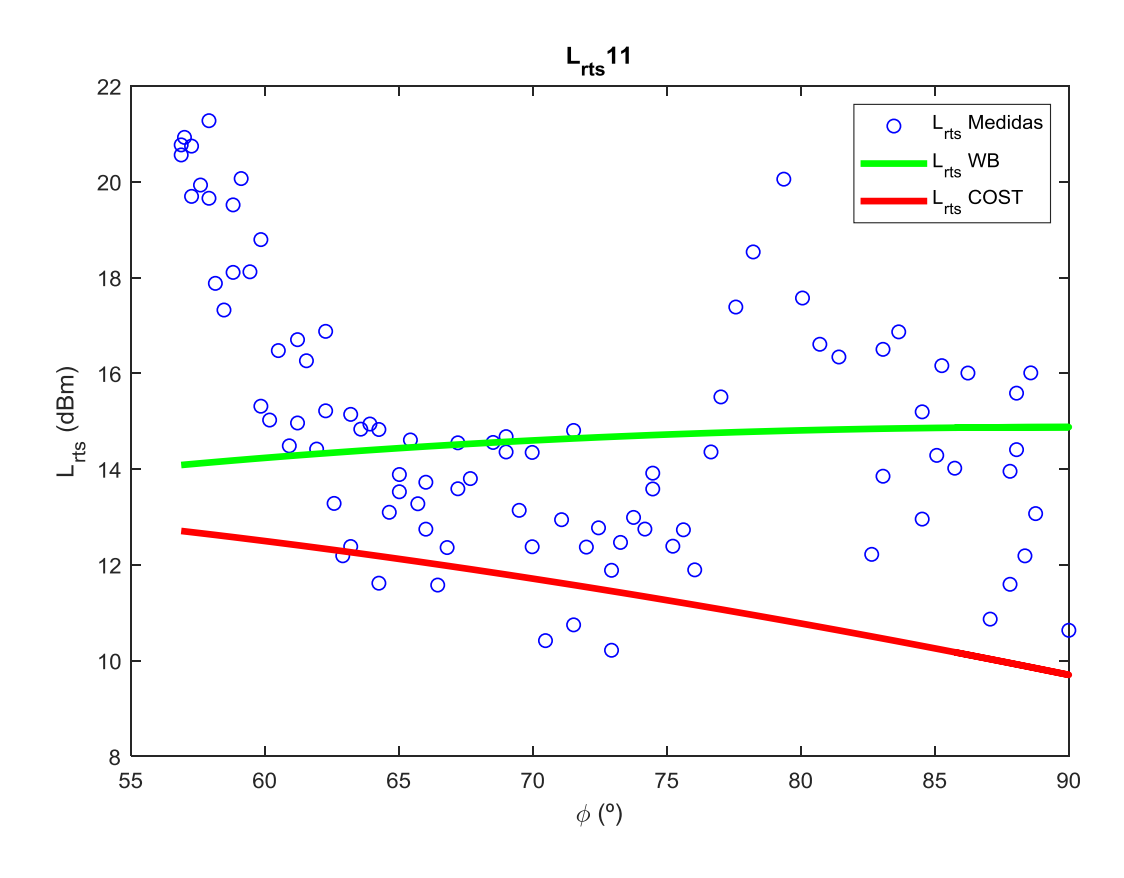

<span id="page-30-1"></span>Figura 25. Pérdidas según el ángulo  $\phi$  en la fila 11.

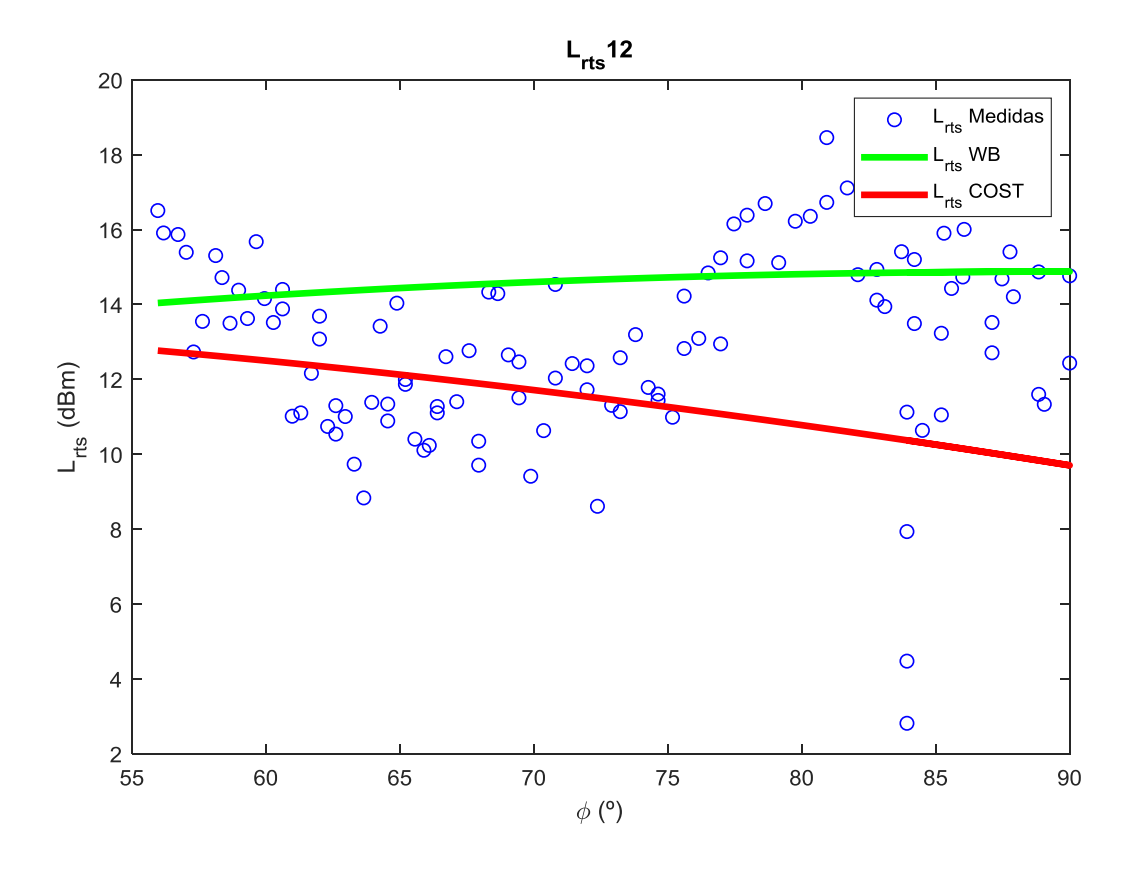

Figura 26. Pérdidas según el ángulo  $\phi$  en la fila 12.

<span id="page-31-0"></span>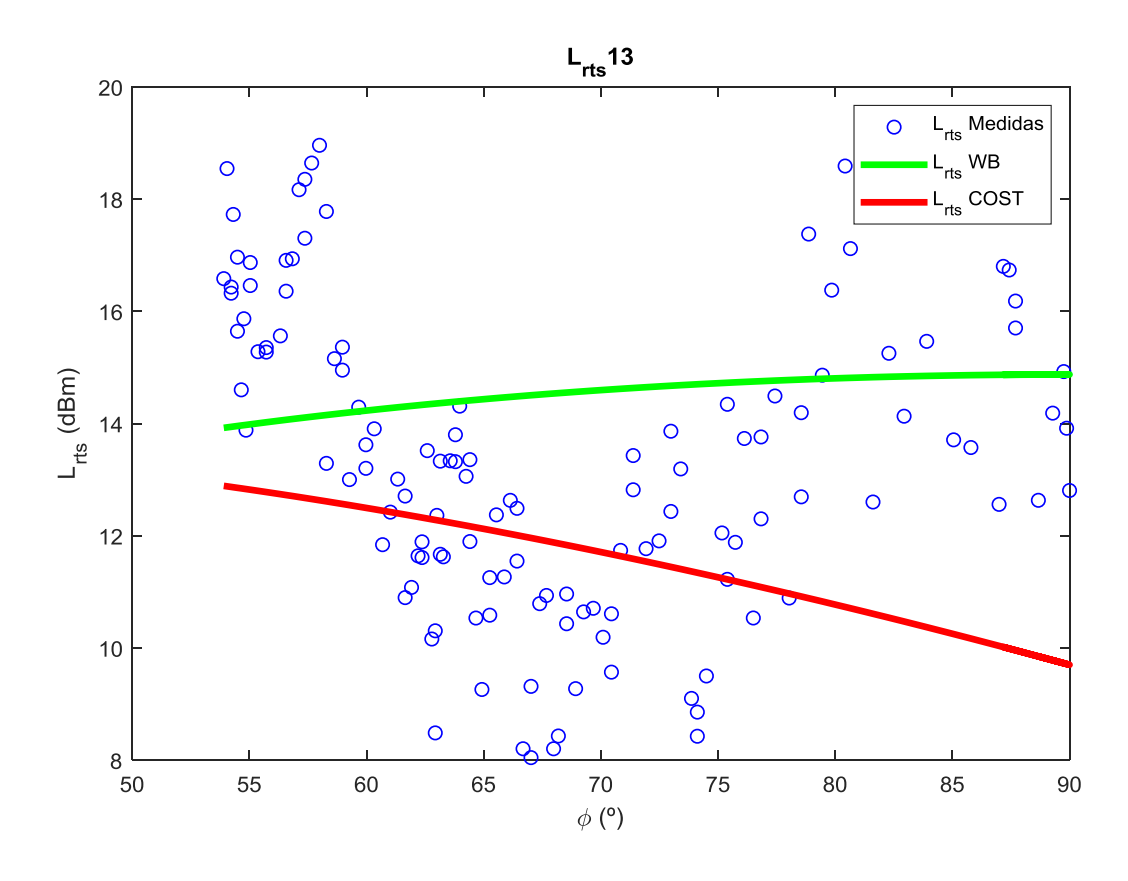

<span id="page-31-1"></span>Figura 27. Pérdidas según el ángulo  $\phi$  en la fila 13.

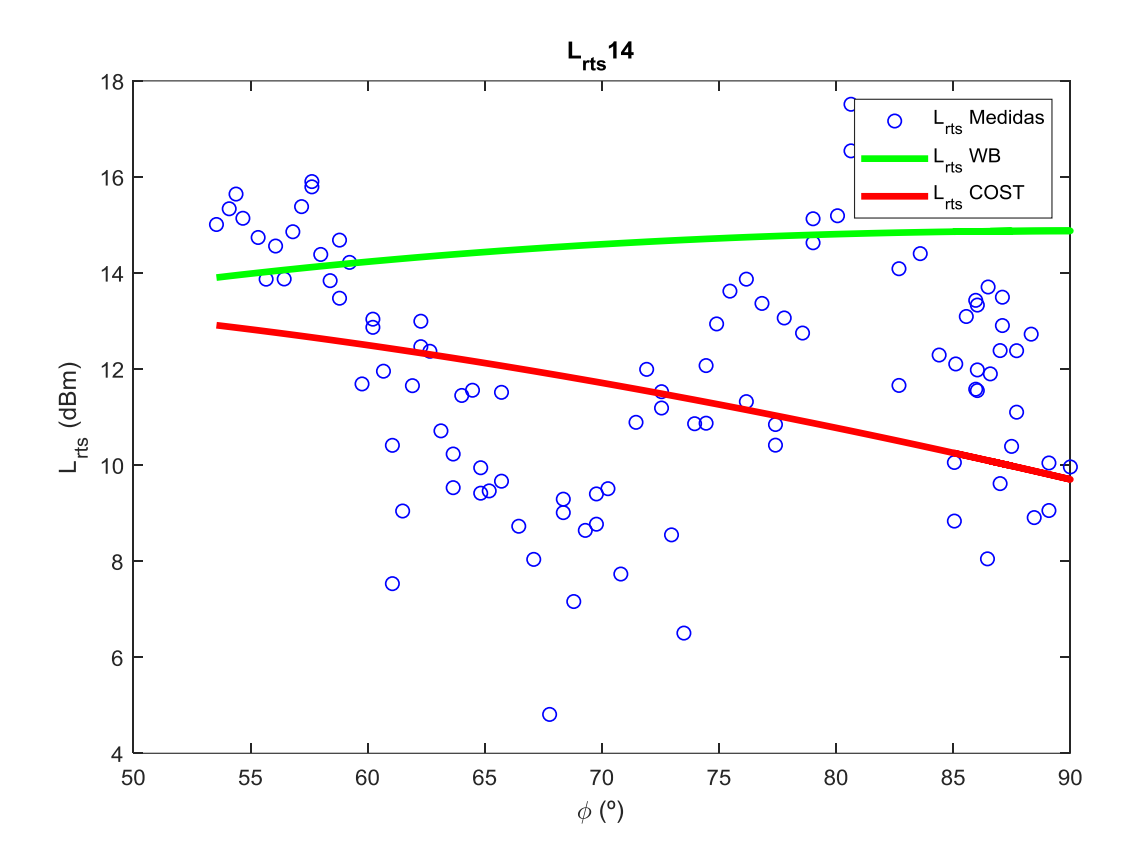

Figura 28. Pérdidas según el ángulo  $\phi$  en la fila 14.

<span id="page-32-0"></span>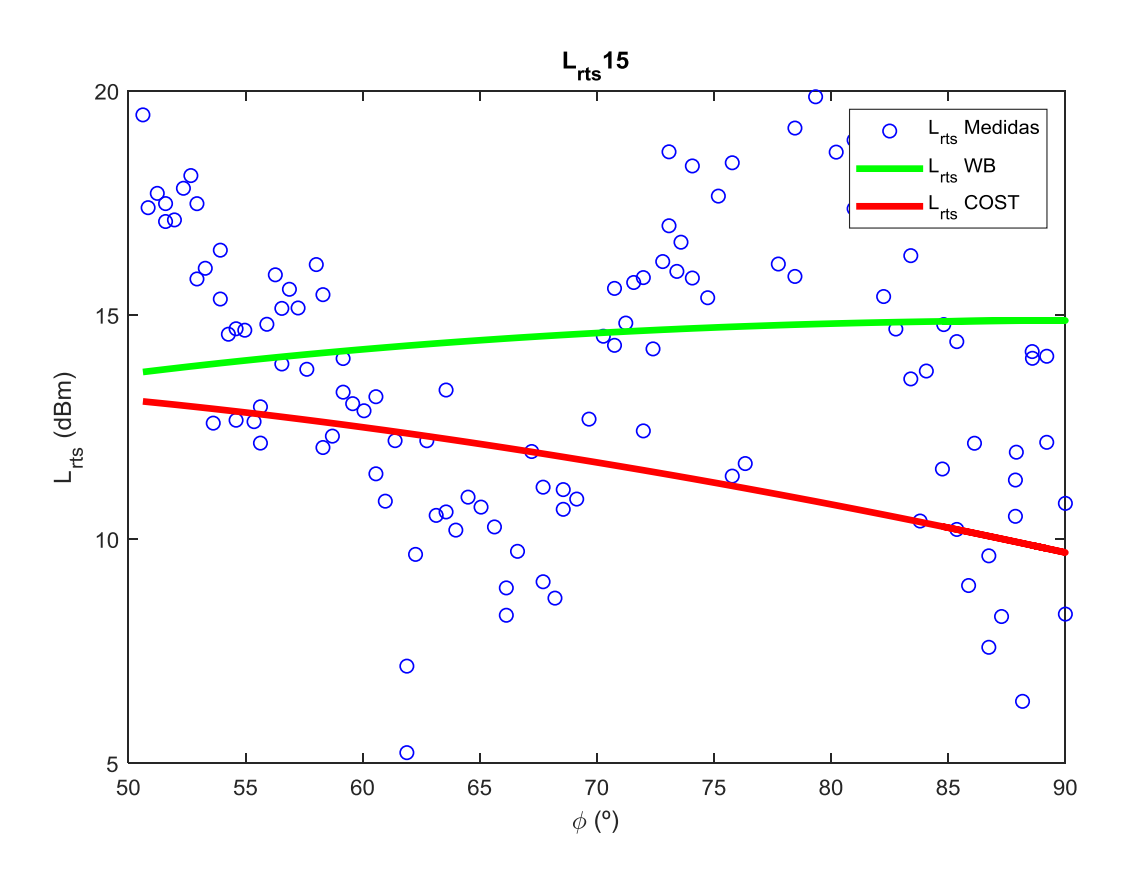

<span id="page-32-1"></span>Figura 29. Pérdidas según el ángulo  $\phi$  en la fila 15.

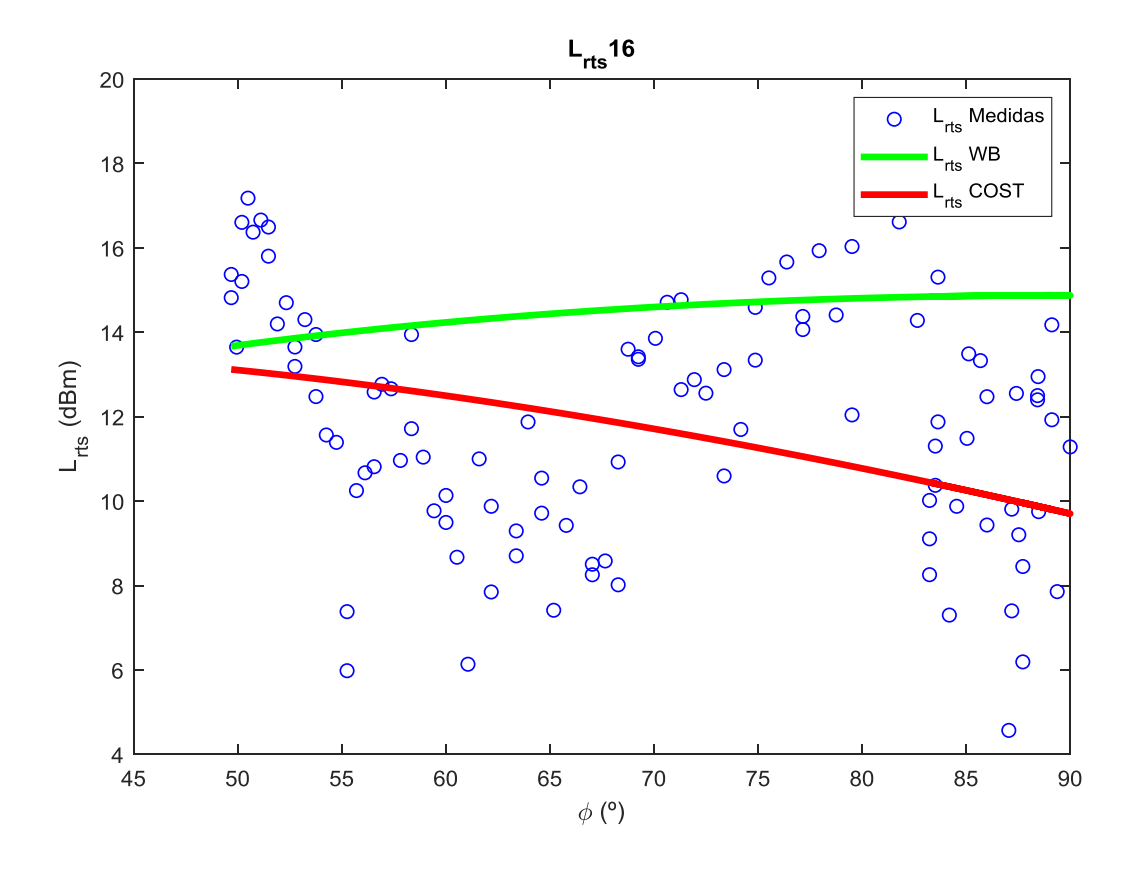

Figura 30. Pérdidas según el ángulo  $\phi$  en la fila 16.

<span id="page-33-0"></span>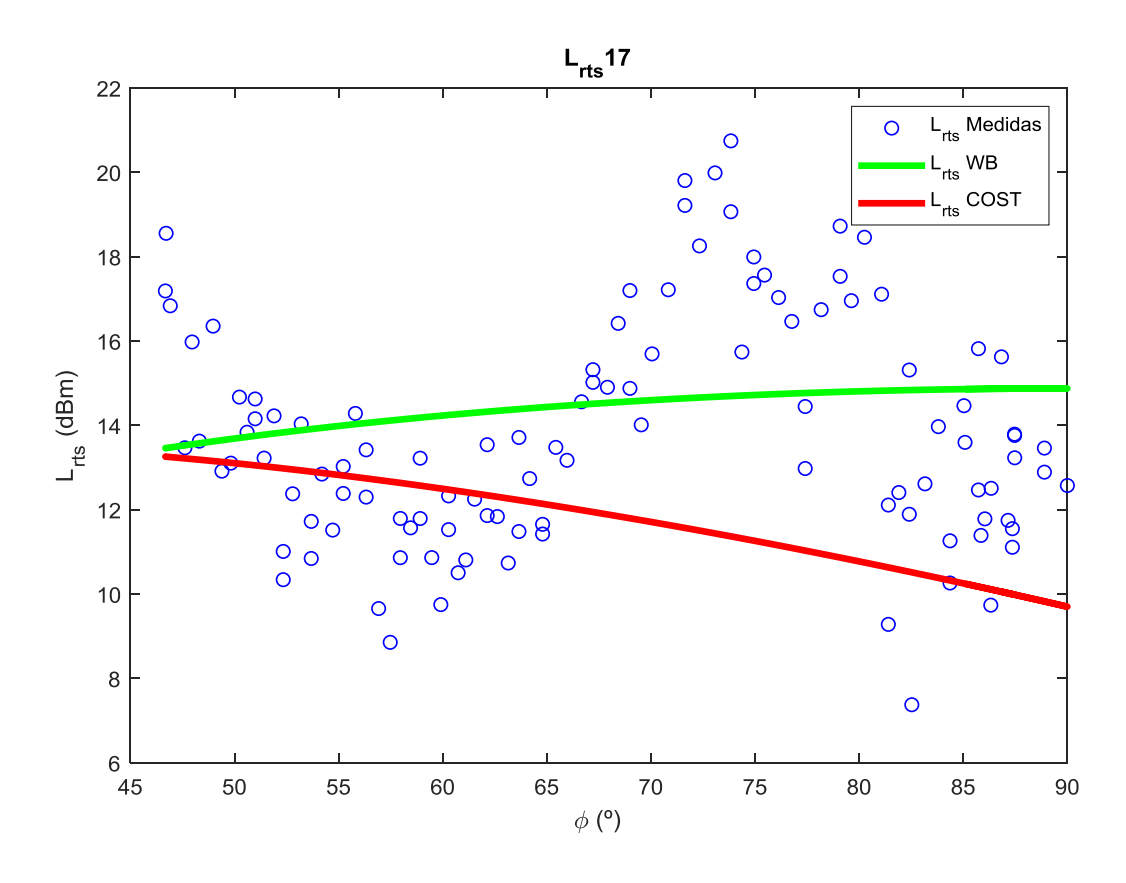

<span id="page-33-1"></span>**Figura 31. Pérdidas según el ángulo en la fila 17.**

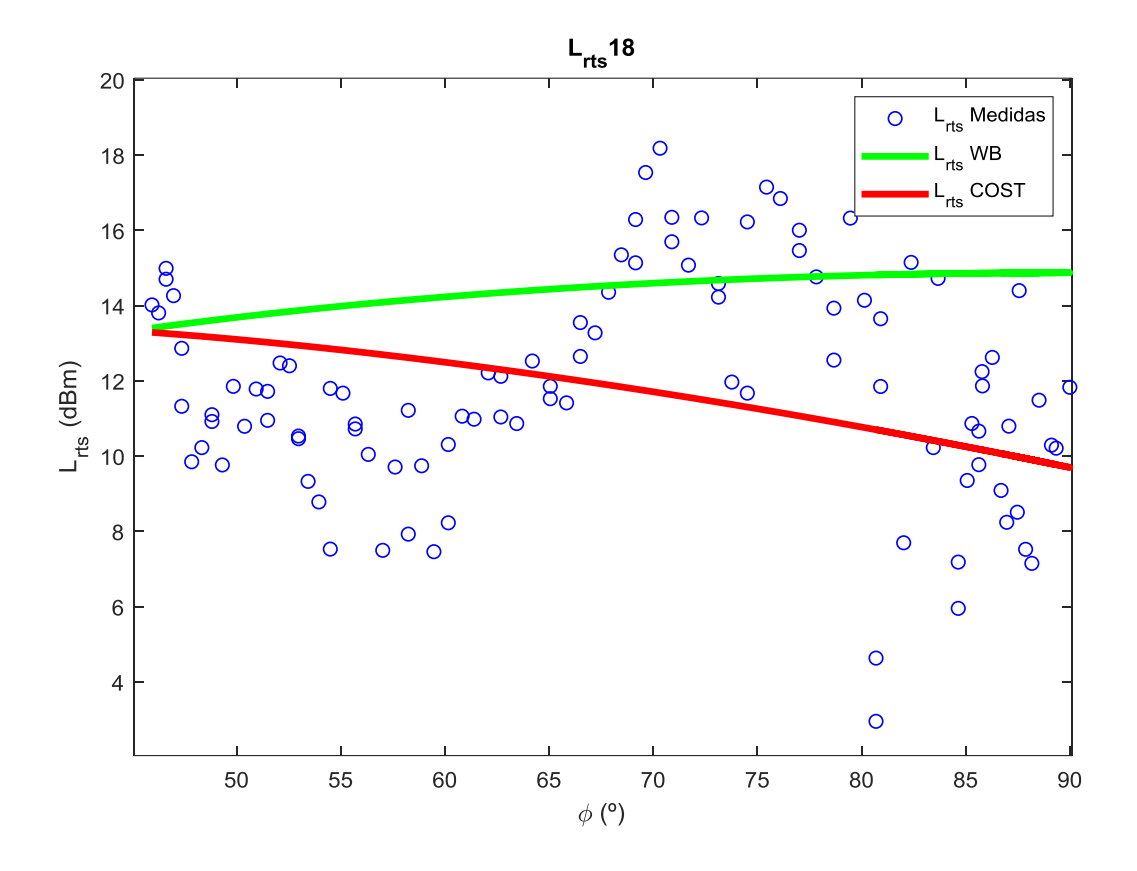

Figura 32. Pérdidas según el ángulo  $\phi$  en la fila 18.

<span id="page-34-0"></span>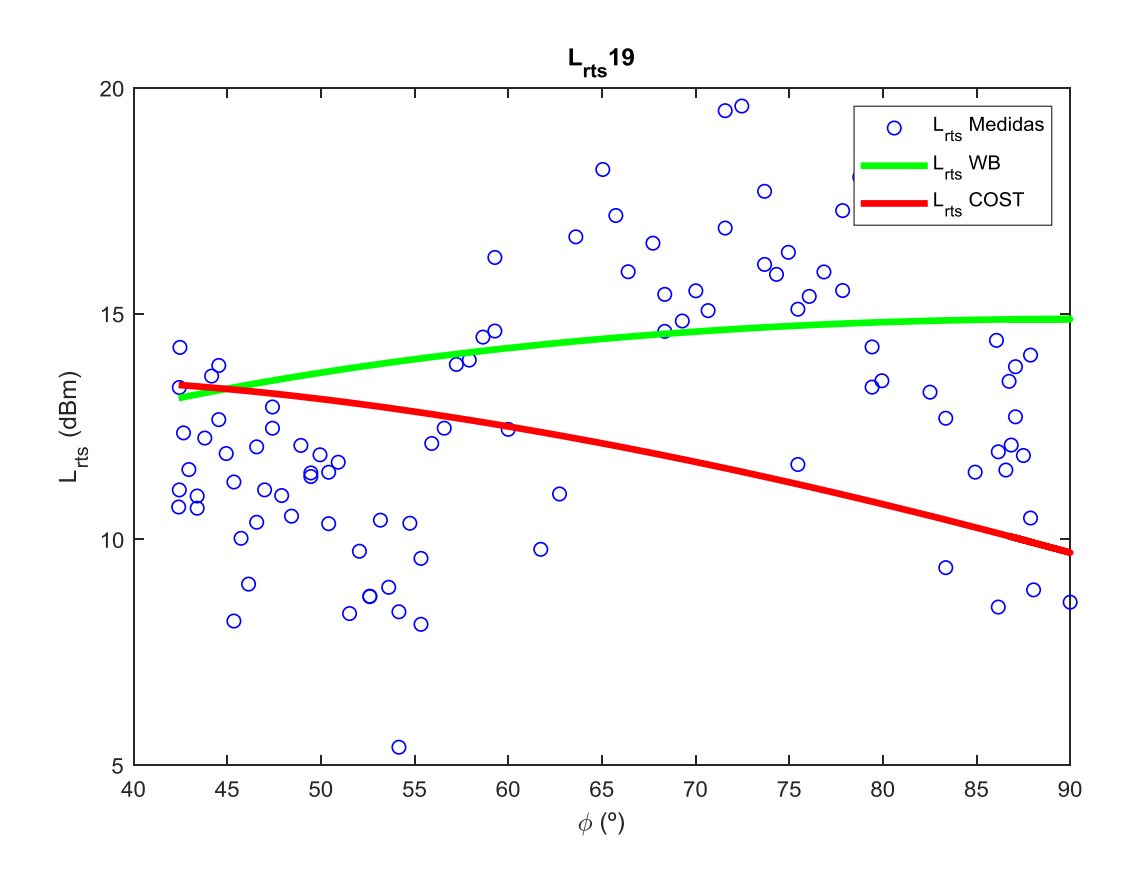

<span id="page-34-1"></span>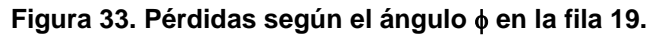

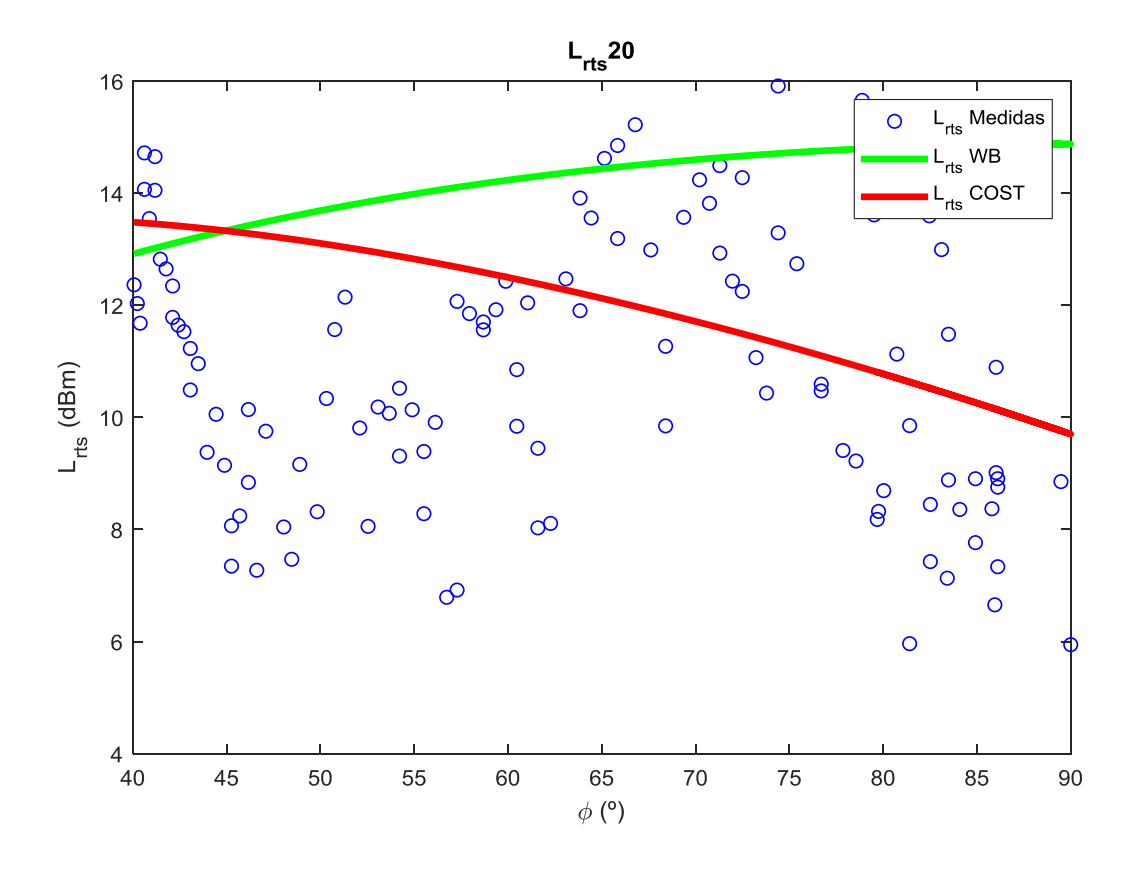

Figura 34. Pérdidas según el ángulo  $\phi$  en la fila 20.

<span id="page-35-0"></span>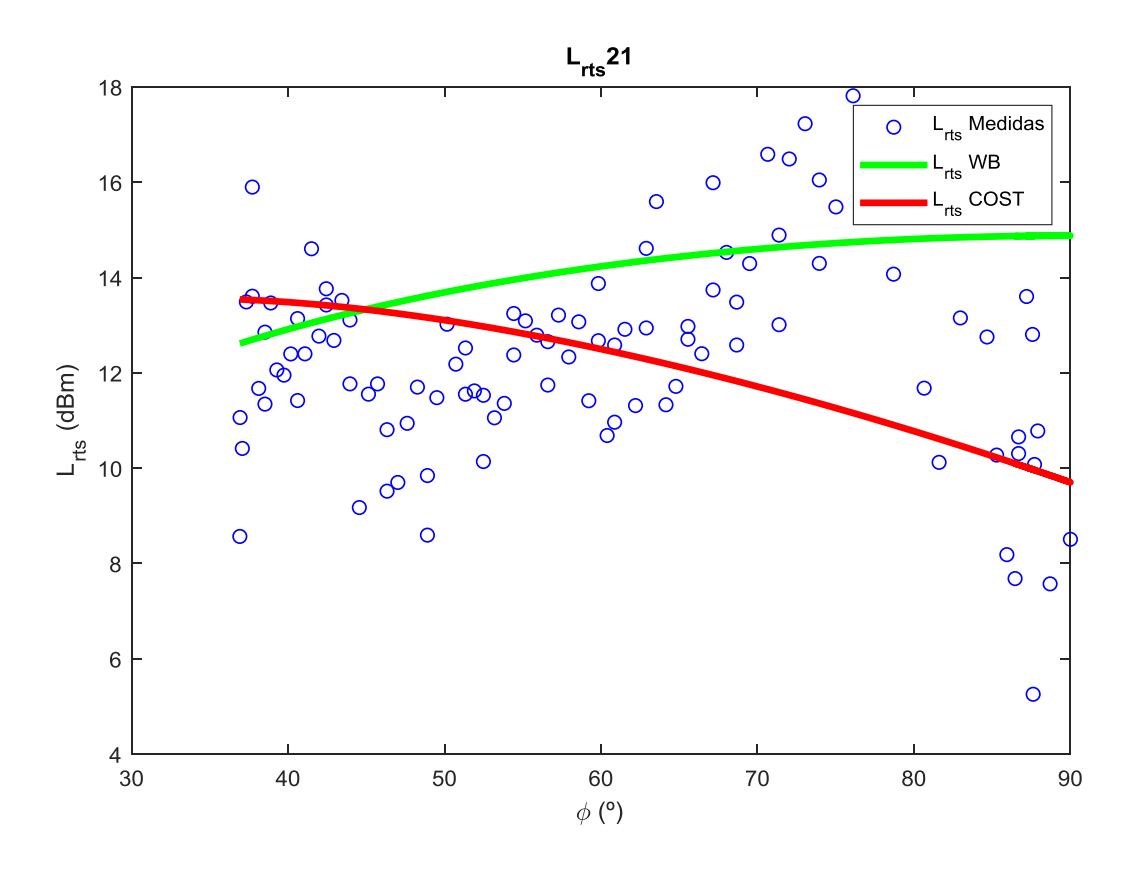

<span id="page-35-1"></span>Figura 35. Pérdidas según el ángulo  $\phi$  en la fila 21.

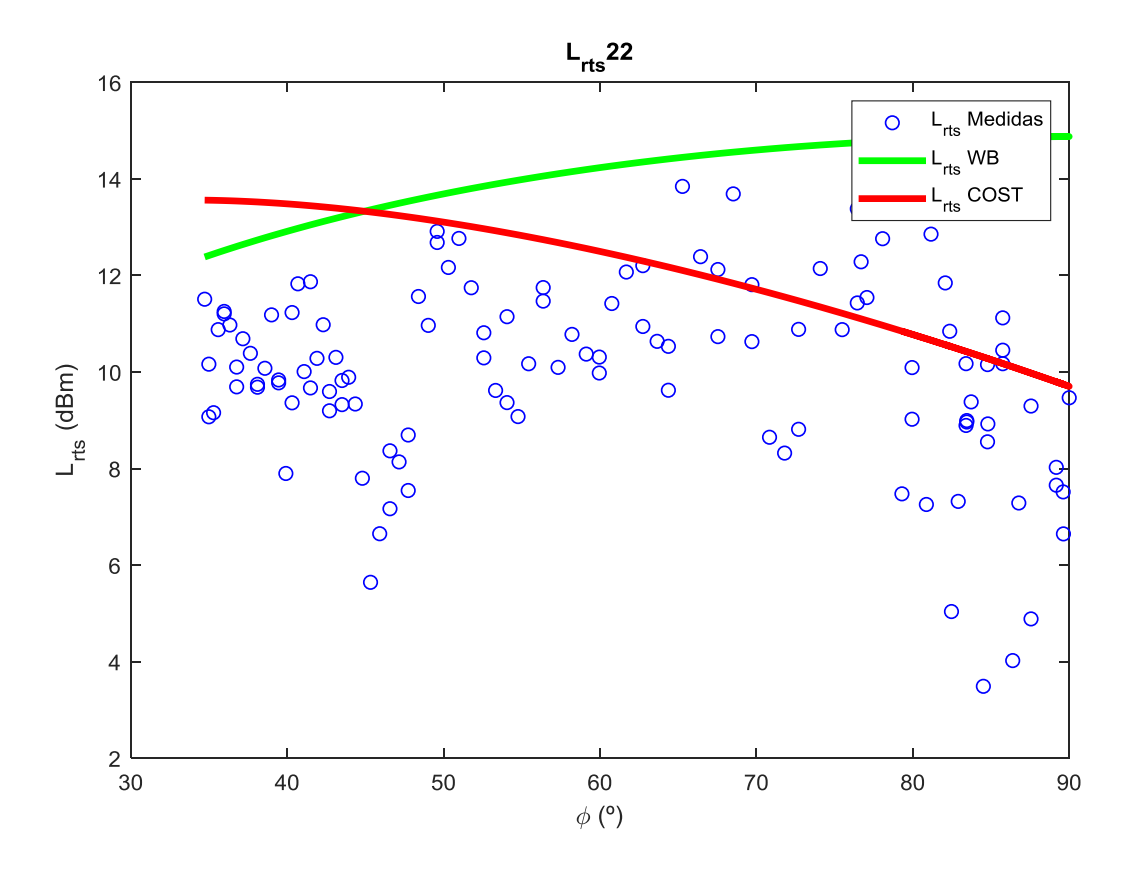

Figura 36. Pérdidas según el ángulo  $\phi$  en la fila 22.

<span id="page-36-0"></span>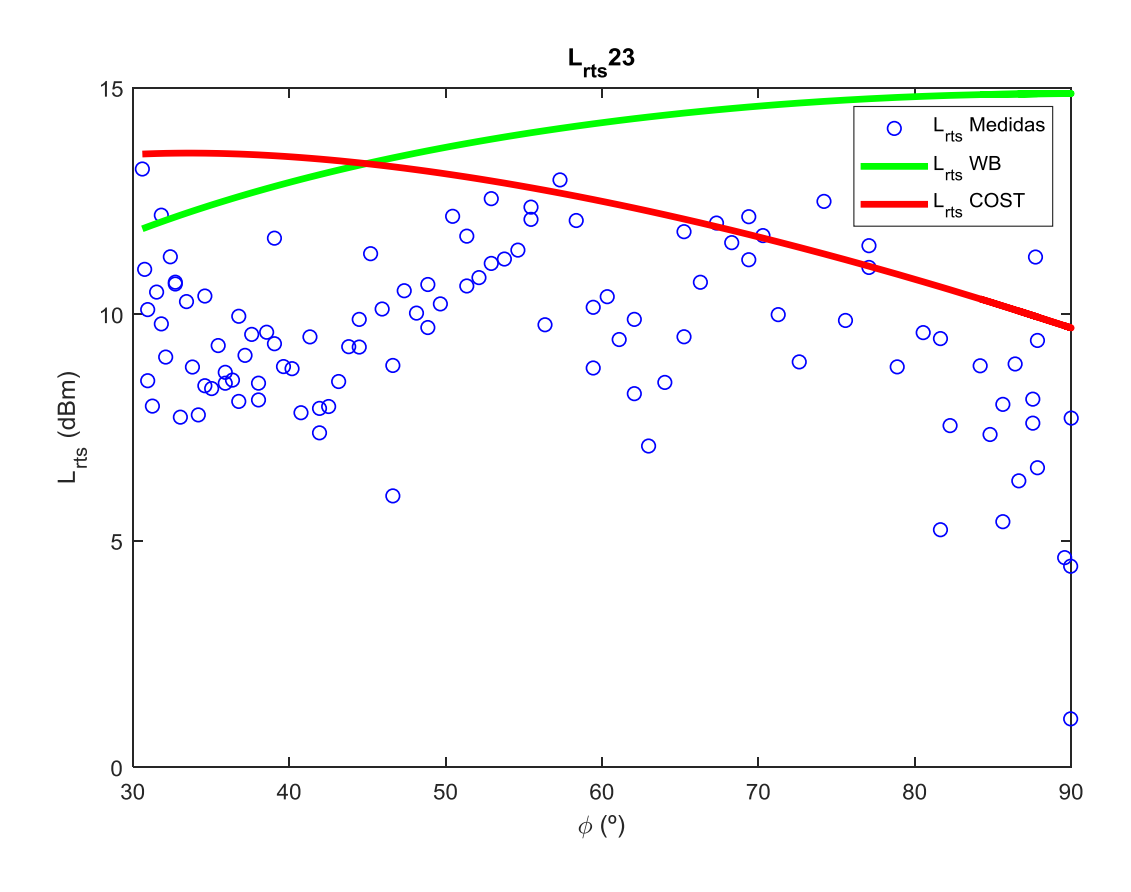

<span id="page-36-1"></span>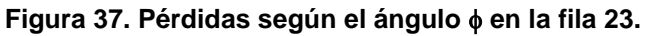

| Error<br>medio    | <b>Walfisch-Bertoni</b> | <b>COST 231</b> |
|-------------------|-------------------------|-----------------|
| Fila 1            | $-10.1552$              | $-3.3684$       |
| Fila 2            | $-6.7205$               | $-2.9811$       |
| Fila 3            | $-7.4020$               | $-0.7140$       |
| Fila 4            | $-8.6138$               | $-1.9449$       |
| Fila 5            | $-6.8709$               | $-0.3572$       |
| Fila <sub>6</sub> | $-8.8194$               | $-2.2029$       |
| Fila 7            | $-5.9289$               | 0.4357          |
| Fila <sub>8</sub> | $-7.3875$               | $-0.7918$       |
| Fila 9            | $-3.7708$               | 2.6029          |
| Fila 10           | $-1.8421$               | 1.5622          |
| Fila 11           | 0.3967                  | 3.3564          |
| Fila 12           | $-1.6595$               | 1.5098          |
| Fila 13           | $-1.0905$               | 1.5909          |
| Fila 14           | $-2.6663$               | 0.4755          |
| Fila 15           | $-0.8435$               | 1.9252          |
| Fila 16           | $-2.4689$               | 0.4032          |
| Fila 17           | $-0.6259$               | 2.0572          |
| Fila 18           | $-2.4753$               | 0.2132          |
| Fila 19           | $-1.4738$               | 0.5938          |
| Fila 20           | $-3.3569$               | $-2.7538$       |
| Fila 21           | $-1.5672$               | 0.1555          |
| Fila 22           | $-3.8974$               | $-2.0695$       |
| Fila 23           | $-4.1542$               | $-2.9876$       |

<span id="page-37-0"></span>**Tabla 3. Error medio por fila.**

| <b>RMS</b>        | <b>Walfisch-Bertoni</b> | <b>COST 231</b> |
|-------------------|-------------------------|-----------------|
| Fila 1            | 7.5692                  | 4.0778          |
| Fila 2            | 7.1926                  | 3.7428          |
| Fila 3            | 4.8749                  | 2.0974          |
| Fila 4            | 6.2460                  | 3.1466          |
| Fila 5            | 4.6766                  | 2.3665          |
| Fila <sub>6</sub> | 6.3426                  | 3.1702          |
| Fila 7            | 3.8961                  | 2.1290          |
| Fila 8            | 5.0915                  | 2.4322          |
| Fila 9            | 2.4212                  | 3.3084          |
| Fila 10           | 3.3480                  | 2.8778          |
| Fila 11           | 2.8824                  | 4.2015          |
| Fila 12           | 2.9683                  | 3.0969          |
| Fila 13           | 3.0106                  | 3.2358          |
| Fila 14           | 3.7037                  | 2.6293          |
| Fila 15           | 3.3485                  | 3.6726          |
| Fila 16           | 3.9153                  | 3.0218          |
| Fila 17           | 2.7505                  | 3.6127          |
| Fila 18           | 3.8420                  | 3.1419          |
| Fila 19           | 3.0267                  | 3.4108          |
| Fila 20           | 4.2113                  | 2.8121          |
| Fila 21           | 2.7234                  | 2.4621          |
| Fila 22           | 4.4825                  | 3.0110          |
| Fila 23           | 4.7614                  | 3.5568          |

<span id="page-38-0"></span>**Tabla 4. Error cuadrático medio por fila.**

| <b>STD</b>        | <b>Walfisch-Bertoni</b> | <b>COST 231</b> |
|-------------------|-------------------------|-----------------|
| Fila 1            | 2.4689                  | 2.2983          |
| Fila 2            | 2.5628                  | 2.2631          |
| Fila 3            | 2.0944                  | 1.9721          |
| Fila 4            | 2.7382                  | 2.4735          |
| Fila 5            | 2.6241                  | 2.3394          |
| Fila <sub>6</sub> | 2.5226                  | 2.2798          |
| Fila 7            | 2.5692                  | 2.0839          |
| Fila 8            | 2.5831                  | 2.2997          |
| Fila 9            | 2.2952                  | 2.0423          |
| Fila 10           | 2.7957                  | 2.4168          |
| Fila 11           | 2.8549                  | 2.5272          |
| Fila 12           | 2.4611                  | 2.7039          |
| Fila 13           | 2.8061                  | 2.8176          |
| Fila 14           | 2.5706                  | 2.5860          |
| Fila 15           | 3.2405                  | 3.1276          |
| Fila 16           | 3.0387                  | 2.9948          |
| Fila 17           | 2.6783                  | 2.9697          |
| Fila 18           | 2.9384                  | 3.1346          |
| Fila 19           | 2.6437                  | 3.3587          |
| Fila 20           | 2.5428                  | 2.5209          |
| Fila 21           | 2.2273                  | 2.4572          |
| Fila 22           | 2.2143                  | 2.1871          |
| Fila 23           | 2.3265                  | 1.9300          |

<span id="page-39-0"></span>**Tabla 5. Desviación estándar por fila.**

Como puede observarse en las Tablas 4 y 5, el error cuadrático medio y la desviación estándar del error es menor, en la gran mayoría de los casos, para el modelo COST231 respecto al modelo Walfisch-Bertoni.

El código implementado para obtener las gráficas se encuentra en el Anexo II.

## <span id="page-40-0"></span>**4.4. Pérdidas con la distancia con el ángulo con la calle**

En la figura 38 se muestran las pérdidas de propagación de las medidas, junto con sus rectas de regresión obtenidas con la ecuación (19) de las pérdidas medidas y estimadas con los modelos de Walfisch-Bertoni y el modelo COST 231, considerando el ángulo con la calle.

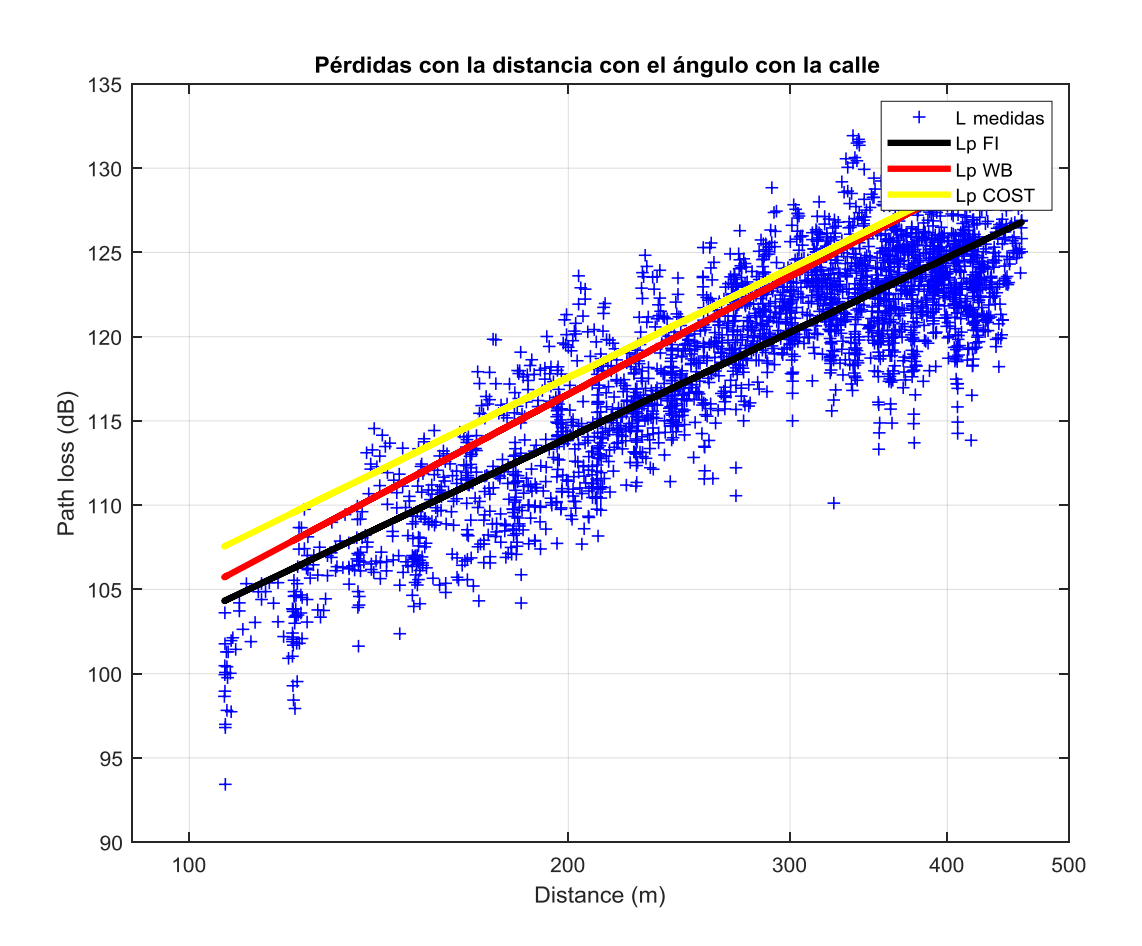

<span id="page-40-1"></span>**Figura 38. Pérdidas con la distancia con el ángulo de la calle.**

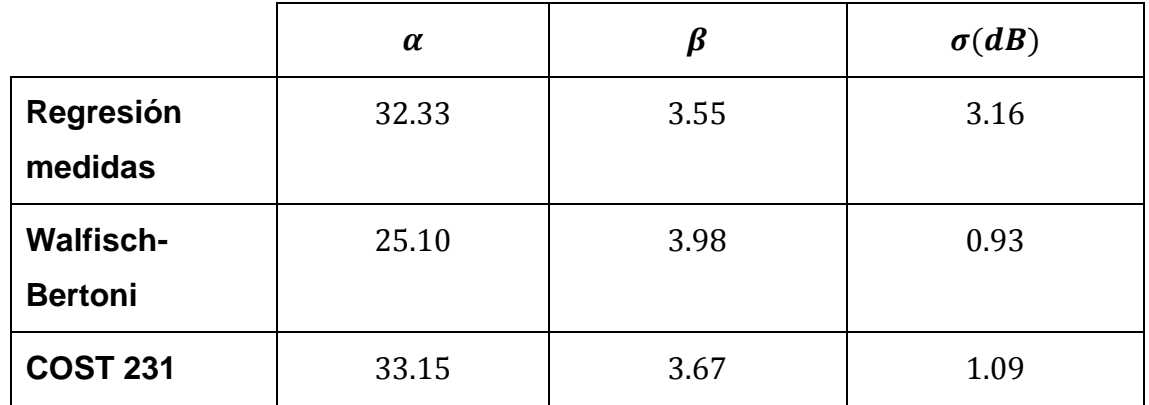

Los parámetros de las rectas de regresión mostradas en la figura son:

**Tabla 6. Pendientes y desviación estándar.**

<span id="page-41-0"></span>En la Tabla 6, se puede observar cómo, al considerar el ángulo con la calle, las pendientes de los modelos teóricos han variado respecto a los valores obtenidos si se considera el ángulo con la calle de 90 grados (apartado 4.2). Estos valores han pasado de 3.8 (ángulo de 90 grados) a 3.98 (Walfisch-Bertoni) y 3.67 (COST231) si se considera el ángulo de la calle en los cálculos.

Los errores respecto a las medidas son:

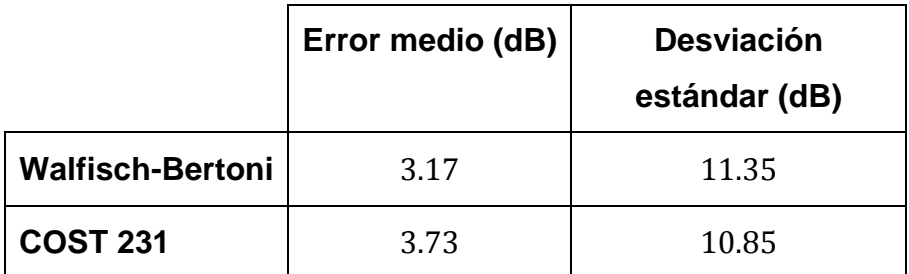

**Tabla 7. Errores respecto a las medidas.**

<span id="page-41-1"></span>El error medio es calculado con la ecuación (16) y la desviación estándar con la ecuación (18).

En la Tabla 7 se puede observar que la desviación estándar del error de los valores medidos respecto a los valores estimados es menor para el modelo del COST231.

# <span id="page-42-0"></span>**Capítulo 5. Conclusiones y futuras líneas**

## <span id="page-42-1"></span>**5.1. Conclusiones**

Del presente estudio realizado y teniendo en cuenta todas las consideraciones anteriormente expuestas obtenemos las siguientes conclusiones:

- Cuando el ángulo de la calle es de 90 $^{\circ}$  la pendiente  $\beta$  de la recta de regresión de las medidas está en torno a 3.5, y los modelos de propagación Walfisch-Bertoni y COST231 predicen una pendiente de 3.8, por lo que tienen aplicación también en entornos de plantaciones de cítricos. El error medio es menor en el modelo COST 231.
- En el análisis de la difracción con el ángulo con la calle se estudia el error medio, el error cuadrático medio y la desviación estándar de cada una de las filas. Se ha observado que el modelo COST 231 obtiene un menor error medio en la mayoría de sus filas, al igual que un error medio cuadrático y una desviación estándar menor.
- En las pérdidas con respecto a la distancia considerando el ángulo de la calle se puede observar que las pendientes de los modelos teóricos han pasado de 3.8 (ángulo de 90 grados) a 3.98 (Walfisch-Bertoni) y 3.67 (COST231)
- Con todos los datos obtenidos, el modelo que tiene un mejor ajuste al entorno donde se realizó la campaña de medidas es el del COST 231.

## <span id="page-42-2"></span>**5.2. Futuras líneas**

Como futuras líneas se plantean las siguientes:

- Analizar la influencia del tipo de marco de plantación en las pérdidas de propagación mediante el análisis de campañas de medidas en plantaciones de cítricos diferentes.
- Realizar campañas de medidas con el transmisor situado por debajo de la altura media de los árboles y estudiar la aplicación de otros modelos de propagación de entorno urbano que asumen esta situación.

## <span id="page-43-0"></span>**Bibliografía**

- [1] H. M. Jawad, R. Nordin, S. K. Gharghan, A. M. Jawad, M. Ismail, and M. J. Abu-Alshaeer, "Power reduction with sleep/wake on redundant data (SWORD) in a wireless sensor network for energy-efficient precision agriculture," *Sensors (Switzerland)*, vol. 18, no. 10, 2018, doi: 10.3390/s18103450.
- [2] B. D. Harper, "Digital Farming: what does it really mean?," *Eur. Agric. Mach.*, vol. 32, no. February, pp. 1–5, 2017, [Online]. Available: http://cemaagri.org/sites/default/files/CEMA\_Digital Farming - Agriculture 4.0\_ 13 02 2017.pdf.
- [3] UBC Radio Science Lab, "Directory of wireless system lanning tools." https://rsl.ece.ubc.ca/planning.html#MentumPlanet.
- [4] C. Phillips, D. Sicker, and D. Grunwald, "A survey of wireless path loss prediction and coverage mapping methods," *IEEE Commun. Surv. Tutorials*, vol. 15, no. 1, pp. 255–270, 2013, doi: 10.1109/SURV.2012.022412.00172.
- [5] J. Walfisch and H. L. Bertoni, "A Theoretical Model of UHF Propagation in Urban Environments," *IEEE Trans. Antennas Propag.*, vol. 36, no. 12, pp. 1788–1796, 1988, doi: 10.1109/8.14401.
- [6] L. Juan-Llácer, D. P. Riquelme, M. T. Martínez-inglés, and J. M. M. García-, "propagación para entorno urbano en la estimación de las pérdidas a 3 . 5 GHz en plantaciones de cítricos," no. 1.
- [7] D. J. Cichon, I. B. P. P. Gmbh, T. Kürner, and E. M. Gmbh, "Propagation Prediction Models."
- [8] L. M. Correia, "A view of the COST 231-Bertoni-Ikegami model," *Eur. Conf. Antennas Propagation, EuCAP 2009, Proc.*, pp. 1681–1685, 2009.
- [9] D. Párraga Riquelme, "Desarrollo e Implementación en MATLAB de una herramienta para la realización de medidas del canal de radiocomunicaciones mediante el analizador de espectro portátil MS2090A," 2021.
- [10] S. A.Mawjoud, "Comparison of Propagation Model Accuracy for Long Term Evolution (LTE) Cellular Network," *Int. J. Comput. Appl.*, vol. 79, no. 11, pp. 41– 45, 2013, doi: 10.5120/13789-1931.

# <span id="page-44-0"></span>**Anexo I. Pérdidas con la distancia (ángulo igual a )**

```
clear all
load('filas19-10.mat');
load('campania19-10.mat');
posicion_tx = [37.880904,-1.289244];
miscalles = {f1, f2, f3, f4, f5, f6, f7, f8, f9, f10, f11, f12, f13,f14, f15, f16, f17, f18, f19, f20, f21, f22, f23}; 
tangente = {f1{122,:}; f2{17,:}; f3{128,:}; f4{16,:}; f5{119,:}f6{16,:}; f7{120,:}; f8{19,:}; f9{92,:}; f10{14,:}; f11{88,:};
f12{14,:}; f13{123,:}; f14{14,:}; f15{105,:}; f16{15,:}; f17{102,:};
f18{15,:}; f19{89,:}; f20{15,:}; f21{98,:}; f22{15,:}; f23{97,:};};
%Parámetros modelos
h tx=4.2; % Altura Transmisor
h rx=1.8; % Altura receptor
h arbol=2.5; % Altura árbol
w=7.5; % Espacio entre árboles
frecuencia=3.5e9; %frecuencia
lambda=3e8/frecuencia;
%Distancia transmisor-receptor
lat = str2double(campania(:,5));
long = str2double(campania(:,6));[x, y, utmzone1] = deg2utm(lat, long);posicion tx = [37.880904,-1.289244];[z, t, z \overline{\text{one}}2] = \text{deg}2utm (posicion tx(1), posicion tx(2));
z(1:\text{length}(x),:) = z;t(1:length(x),:) = t;dist = (sqrt((x-z).^2+(y-t).^2)).';
distancia=dist;
for i = 1: length (tangente)
lat angle = str2double(tangente(:,5));
long angle = str2double(tangente(:,6));
[i, k,utmzoneang] = deg2utm(lat angle,long angle);
[l,m, zoneang] = deg2utm (posicion tx(1), posicion tx(2));
l(1:length(i), :) = 1;m(1:length(j),:) = m;%Distancia del tx con medida de referencia
disttangente = (sqrt((j-1).^2+(k-m).^2)).';
end
for i = 1: length (miscalles)
   lat = str2double(miscalles[i](:,5));long = str2double(miscalles[i](:,6));[x, y, utmzone1] = deg2utm(lat, long);[z, t, zone2] = deg2utm (posicion tx(1), posicion tx(2));
    z(1:\text{length}(x),:) = z;t(1:length(x),:) = t;
```

```
dist= (sqrt((x-z).^2+(y-t).^2)).';
    pot = str2double(miscalles[i](:,1)); angle=0*pi/180;
     p_angle = angle*180/pi;%en grados angulo incidencia
     phi_angle=90-p_angle; 
    w angle=w./sin(pi/2-angle);
% Espacio libre
     Lo=33.44+20*log10(dist/1000)+20*log10(frecuencia/1e6);
%Difraccion multiple WB
   L_WB_msd=68.87-9*log10(frecuencia/1e6)-9*log10(w_angle)-
18*log10(h tx-h arbol) +18*log10(dist/1000);
%Difraccion final
     L_WB_rts=-
11.8+10*log10(frecuencia/1e6)+5*log10((w_angle/2).^2+(h_arbol-
h rx)^2)+20*log10(2*(h arbol-h rx)./w angle);
%Pérdidas totales WB
   L_WB=Lo+L_WB_msd+L_WB_rts;
% %L_ori
     if phi_angle <35 
        L_{\text{crit}} = -10 + (0.354 \text{ *phi\_angle});
     end
     if phi_angle >=35 && phi_angle<55
        L \overline{ori} = 2.5 + (0.075 * (phi \cdot \overline{a} \cdot \overline{a}) end
     if phi_angle >=55 && phi_angle<=90
         L ori=4.0-(0.114*(phi) angle-55));
     end 
%L_CWI_RTS 
    L CWI rts=-16.9-(10 * log10(w)) + (10 * log10(frecuencia/1e6)) + (20 * log10(h-arbol-h_rx))+L_ori;
    L b\overline{s}h=-18*log10(h_t-x-h_arbol+1);k = 54:
    kd = 18:
    kf = -4+(0.7*(((frecuencia/1e6)/925)-1));%%Difraccion multiple COST 
     L_CWI_msd=L_bsh+ka+kd*log10(dist/1000)+kf*log10(frecuencia/1e6)-
9*log10(w angle);
%Perdida total COST
    L CWI p=Lo+L CWI msd+ L CWI rts;
     DATOS=[dist; L_WB];
    DATOS WB{1, i}=\overline{DATOS};
    DATOS2=[dist; L CW];
    DATOS COST{1, i}=DATOS2;
end
```

```
save('WB.mat','DATOS WB');
save('COST.mat','DATOS COST');
%PARA MEDIDAS
Gt=-2+29.5; % amplificador y antena
Gr=-2;Lt=1.5;Lr=0.5;Pt=3;Factor correc=4;
Pr=str2double((campania(:,1))).';
L medidas=Pt+Gt-Lt+Gr-Lr-Pr+Factor correc;
Ldc=L medidas;
Pr_medida_5m=Pt+Gt-Lt+20*log10(3e8/(3.5e9*5*4*pi))+Gr-
Lt+Factor_correc; %Comprobación Potencia recibida medida distancia 
referencia 4 m
PIRE=Pt+Gt-Lt+Gr-Lt;
%Regresión medidas
N1 Medidas=length(distancia);
%Método FI
Dlog=10*log10(distancia);
Pend FI=polyfit(Dlog,L medidas,1);
LO \overline{FI}=Pend FI(2);
np FI=Pend FI(1);
Lp FI=LO FI+np FI*Dlog;
% Varianza FI
NMSE=(sum((L_medidas-Lp_FI).^2))/N1_Medidas;
std FI=sqrt(NMSE);
%REGRESIONES
% Walfisch_Bertoni
for i=1:23
   distancia perdidas=DATOS WB{i};
   if i == 1 distancia WB = distancia perdidas;
   else distancia WB=horzcat(distancia WB, distancia perdidas);
     end
end
%Regresión WB
%Método FI
Dlog=10*log10 (distancia WB(1,:));
Pend WB=polyfit(Dlog,distancia WB(2,:),1);
LO \overline{WB}=Pend WB(2);
np WB=Pend WB(1);
Lp_WB=LO_WB+np_WB*Dlog;
Lp WB error=filter(Lp WB);
%Varianza WB
N1=length(distancia WB(1,:));
NMSE WB=(sum((distancia WB(2,:)-Lp WB).^2))/N1;
```

```
std WB=sqrt(NMSE WB);
%Error WB medidas
error WB=(distancia WB(2,:)-Ldc);
error medio WB=sum((distancia WB(2,:)-Ldc))/N1;
std error WB=sqrt((sum((error WB-error medio WB).^2))/N1);
% COST
for i=1:23
    distancia perdidas=DATOS COST{i};
    if i == 1 distancia COST = distancia perdidas;
    else distancia COST=horzcat(distancia COST, distancia perdidas);
     end
end
%Regresión COST
%Método FI
Dlog=10*log10(distancia_COST(1,:));
Pend COST=polyfit(Dlog, distancia COST(2,:),1);
LO COST=Pend COST(2);
np_COST=Pend_COST(1);
Lp_COST=LO_COST+np_COST*Dlog;
% %Varianza COST
N1=length(distancia_COST(1,:));
NMSE COST=(sum((distanceC_1:C_1)-LpCOST).^2))/N1;std_COST=sqrt(NMSE_COST);
%Error COST medidas
error COST=(distancia COST(2,:)-Ldc);
error_medio_COST=sum((distancia_COST(2,:)-Ldc))/N1;
std_error_COST=sqrt((sum((error_COST-error_medio_COST).^2))/N1);
%Gráfica
%Medidas
semilogx(distancia, L medidas, 'b+');
hold on
xlim([90 500])
x=[100 200 300 400 500];
set(gca,'XTick',x)
grid on
hold on
title('Pérdidas - distancia ')
xlabel('Distance (m)')
ylabel('Path loss (dB)')
%Recta de regresión de las medidas
semilogx(distancia,Lp_FI,'k','linewidth',3);
% Recta regresión WB
semilogx(distancia WB(1,:),Lp WB,'r','linewidth',3);
% Recta regresión COST
semilogx(distancia COST(1,:),Lp COST,'y','linewidth',3);
```

```
%Leyenda
legend('L {medidas}','Lp {FI}','Lp {WB}','Lp {COST}');
hold off
```
# <span id="page-49-0"></span>**Anexo II. Difracción final con el ángulo con la calle**

```
clear all
load('filas19-10.mat');
load('campania19-10.mat');
posicion_tx = [37.880904,-1.289244];
miscalles = {f1, f2, f3, f4, f5, f6, f7, f8, f9, f10, f11, f12, f13,
f14, f15, f16, f17, f18, f19, f20, f21, f22, f23}; 
tangente = {f1{122, :}; f2{17, :}; f3{128, :}; f4{16, :}; f5{119, :};f6{16,:}; f7{120,:}; f8{19,:}; f9{92,:}; f10{14,:}; f11{88,:};f12{14,:}; f13{123,:}; f14{14,:}; f15{105,:}; f16{15,:}; f17{102,:};
f18{15,:}; f19{89,:}; f20{15,:}; f21{98,:}; f22{15,:}; f23{97,:};};
%Parámetros modelos
h tx=4.2; % Altura Transmisor
h rx=1.8; % Altura receptor
h_arbol=2.5; % Altura árbol
w=7.5; % Espacio entre árboles
frecuencia=3.5e9; %frecuencia
lambda=3e8/frecuencia;
%Distancia transmisor-receetor
lat = str2double(campania(:,5));long = str2double(campania(:,6));[x, y, utmzone1] = deg2utm(lat, long);posicion tx = [37.880904,-1.289244];[z,t,zone2] = deg2utm (posicion tx(1),posicion tx(2));
z(1:length(x),:) = z;t(1:length(x),:) = t;dist = (sqrt((x-z).^2+(y-t).^2)).';
distancia=dist;
for i = 1: length (tangente)
   lat angle = str2double(tangente(:,5));
   long angle = str2double(tangente(:,6));
   [j, k, utmzoneang] = deg2utm(lat angle, long angle);[1,m,zoneang] = deg2utm (posicion tx(1), posicion tx(2));
   l(1:length(j),:) = 1;m(1:length(j),:) = m;%Distancia del tx con medida de referencia
   disttangente = (sqrt((i-1).^2+(k-m).^2)).';
end
for i = 1: length (miscalles)
    lat = str2double(miscalles[i](:,5));long = str2double(miscalles[i];(:,6));[x, y, utmzone1] = deg2utm(lat, long);[z,t,zone2] = deg2utm (posicion tx(1),posicion tx(2));
    z(1:\text{length}(x),:) = z;t(1:length(x),:) = t;dist= (sqrt((x-z).^2+(y-t).^2)).';
    pot = str2double(miscalles{i}(:,1));
    angle = acos (disttangente(i) ./ dist); %en radianes
    angle test = angle;
```

```
 angle=abs(angle);
    for r = 1: length (angle)
       if imag(angle(r)) \sim= 0angle(r) = NaN;
           pot (r) = NaN;
        end
     end
p angle = angle*180/pi;%en grados angulo inicdencia
phi_angle=90-p_angle;
w angle=w./sin(pi/2-angle);
%PARA MEDIDAS
Gt=-2+29.5; % amplificador y antena
Gr=-2:
L_t = 1.5;
Lr=0.5;Pt=3;Factor correc=4;
Pr=str2double((miscalles{i}(:,1))).';
L medidas=Pt+Gt-Lt+Gr-Lr-Pr+Factor correc;
Ldc=L medidas;
% Espacio libre
  Lo=33.44+20*log10(dist/1000)+20*log10(frecuencia/1e6);
%Difraccion multiple
   L WB msd=68.87-9*log10(frecuencia/1e6)-9*log10(w angle)-
18*log10(h tx-h arbol) +18*log10(dist/1000);
%difraccion final
     L_WB_rts=-
8.8+10*1<sub>c</sub>og10(frecuencia/1e6)+5*log10((w_angle/2).^2+(h_arbol-
h rx)^2)+20*log10(2*(h arbol-h rx)./w angle);
%Medidas: perdidas difraccion final WB
    L medidas rts = L medidas- L WB msd - Lo;
%L WB= Lo+L WB msd+L WB rts-10;
L_WB=Lo+L_WB_msd+L_WB_rts;
%L_ori
if (phi angle >0) | (phi angle<35)
    L ori=-10+(0.354*phii angle);
end
if (phi angle >=35) | (phi angle<55)
    L \overline{ori} = 2.5 + (0.075 * (phi \cdot \overline{angle} - 35));
end
if (phi angle >=55) | (phi angle <=90)
     L ori=4.0-(0.114*(phi angle-55));
end
```

```
%L_CWI_RTS 
    L_CWI_rts=-16.9-
(10*log10(wangle))+(10*log10(frecuencia/1e6))+(20*log10(harbol-h rx)) +L ori;
%Error RMS WB
Error HP_WB=L_medidas_rts- L_WB_rts;
eval(\overline{I'ETror} HP_WB' num2str(\overline{i}) \overline{I} =Error_HP_WB;']);
Mean error HP WB=mean(Error HP WB);
eval(['Mean error HP_WB' num2str(i) ' =Mean error_HP_WB;']);
RMS HP_WB=rms(L_medidas_rts- L_WB_rts);
eval([\overline{TRMS} HP WB' num2str(i) ' =RMS HP WB;']);
std WB=sqrt((RMS_HP_WB)^2-(Mean_error_HP_WB)^2);
eval(['std WB' num2str(i) ' =std WB;']);
x_WB=RMS_HP_WB-(Mean_error_HP_WB)^2;
%Error RMS CWI
Error HP_COST=L_medidas_rts- L_CWI_rts;
eval([\overline{I'Error HPCOST'} num2str(i) \overline{I' = Error HPCOST;'});
Mean error HP COST=mean(Error HP COST);
eval(['Mean_error_HP_COST' num2str(i) ' =Mean_error_HP_COST;']);
RMS_HP_COST=rms(L_medidas_rts- L_CWI_rts);
eval([\overline{TRMS} HP COST' num2str(i) ' =RMS HP COST;']);
std COST=sqrt((RMS HP_COST)^2-(Mean_error_HP_COST)^2);
eval(['std COST' num2str(i) ' =std COST; '];
x COST=RMS HP_COST-(Mean_error_HP_COST)^2;
%GRÁFICAS
figure(i)
%Difracción final de las medidas 
plot(phi_angle,L_medidas_rts,'bo');
hold on
%Difracción final de Walfisch-Bertoni
plot(phi_angle,L_WB_rts,'g','linewidth',3);
%Difracción final de COST 231
plot(phi_angle, L_CWI_rts,'r','linewidth',3);
```
Anexo III. Pérdidas con la distancia con el ángulo con la calle

```
titulo1 = 'L {rts}';
titulo2 = num2str(i);titulo = strcat(titulo1,titulo2);
title(titulo)
xlabel('\phi (º)')
ylabel('L_{rts} (dBm)')
%Leyenda
legend('L_{rts} Medidas ','L_{rts} WB ','L_{rts} COST ');
hold off
end
```
## <span id="page-53-0"></span>**Anexo III. Pérdidas con la distancia con el ángulo con la calle**

```
clear all
load('filas19-10.mat');
load('campania19-10.mat');
posicion_tx = [37.880904,-1.289244];
miscalles = {f1, f2, f3, f4, f5, f6, f7, f8, f9, f10, f11, f12, f13,
f14, f15, f16, f17, f18, f19, f20, f21, f22, f23}; 
tangente = {f1{122,:}; f2{17,:}; f3{128,:}; f4{16,:}; f5{119,:};
f6{16,:}; f7{120,:}; f8{19,:}; f9{92,:}; f10{14,:}; f11{88,:}; 
f12{14,:}; f13{123,:}; f14{14,:}; f15{105,:}; f16{15,:}; f17{102,:}; 
f18{15,:}; f19{89,:}; f20{15,:}; f21{98,:}; f22{15,:}; f23{97,:};};
%Parámetros modelos
h tx=4.2; % Altura Transmisor
h<sup>-</sup>rx=1.8; % Altura receptor
h<sup>arbol=2.5; %</sup> Altura árbol
w=7.5; % Espacio entre árboles
frecuencia=3.5e9; %frecuencia
lambda=3e8/frecuencia;
%Distancia transmisor-receptor
lat = str2double(campania(:,5));
long = str2double(campania(:,6));[x, y, utmzone1] = deg2utm(lat, long);posicion_tx = [37.880904,-1.289244];
[z, t, z \text{one2}] = \text{deg}2utm (posicion tx(1), posicion tx(2));
z(1:length(x),:) = z;t(1:length(x),:) = t;dist = (sqrt((x-z).^2+(y-t).^2)).';
distancia=dist;
for i = 1: length (tangente)
   lat angle = str2double(tangente(:,5));
    long angle = str2double(tangente(:,6));
    [i, k, \overline{u}] = deg2utm(lat angle,long angle);
    [1,m,zoneang] = deg2utm (posicion tx(1), posicion tx(2));
     1(1:\text{length}(j),:) = 1;m(1:\text{length}(j),:)=m;disttangente = (sqrt((i-1).^2+(k-m).^2)).'; %Distancia del tx
con medida de referencia
end
for i = 1: length (miscalles)
    lat = str2double(miscalles{i}(:,5));
    long = str2double(miscalles[i];(:,6));[x, y, utmzone1] = deg2utm(lat, long);[z,t,zone2] = deg2utm (posicion tx(1), posicion tx(2));
    z(1:\text{length}(x),:) = z;t(1:length(x),:) = t;
```

```
dist= (sqrt((x-z).^2+(y-t).^2)).';
    pot = str2double(miscalles{i}(:,1));
    angle = acos (disttangente(i) ./ dist); %en radianes
    angle test = angle; angle=abs(angle);
    for r = 1: length (angle)
       if imag(angle(r)) \sim= 0angle(r) = NaN;
           pot (r) = NaN;
        end
     end
     p_angle = angle*180/pi;%en grados angulo incidencia
     phi_angle=90-p_angle; 
    w_angle=w./sin(pi/2-angle);
% Espacio libre
    Lo=33.44+20*log10(dist/1000)+20*log10(frecuencia/1e6);
%Difraccion multiple
   L_WB_msd=68.87-9*log10(frecuencia/1e6)-9*log10(w_angle)-
18*log10(h tx-h arbol) +18*log10(dist/1000);
%difraccion final
    L_WB_rts=-
11.8+10*log10(frecuencia/1e6)+5*log10((w_angle/2).^2+(h_arbol-
h rx)^2)+20*log10(2*(h arbol-h rx)./w angle);
%Pérdidasa totales WB
    L WB=Lo+L_WB_msd+L_WB_rts;
%L_ori
    if (phi angle >0) | (phi angle<35)
        L ori=-10+(0.354*phi angle);
     end
    if (phi angle >=35) | (phi angle<55)
        L ori=2.5+(0.075*(phi angle-35));
     end
    if (phi angle >=55) | (phi angle <=90)
         L ori=4.0-(0.114*(phi angle-55));
     end
%L_CWI_RTS 
    L CWI rts=-16.9-(10 * log10(w)) + (10 * log10(frecuencia/1e6)) + (20 * log10(h-arbol-h_rx))+L_ori;
    L bsh = -18*log10(h tx-h arbol+1);
    ka = 54;kd = 18;kf = -4+(0.7*(((frecuencia/1e6)/925)-1));
```

```
%L_CWI_msd
    L \overline{C}WI msd=L bsh+ka+kd*log10(dist/1000)+kf*log10(frecuencia/1e6)-
9*log10(wangle);
%Perdida total de trayectoria
     L_CWI_p=Lo+L_CWI_msd+ L_CWI_rts; 
     DATOS=[dist; L_WB];
    DATOS WB{1, i}=\overline{D}ATOS; DATOS2=[dist; L_CWI_p];
    DATOS COST{1, i}=\overline{DATAS2;}end
save('WB.mat','DATOS WB');
save('COST.mat','DATOS COST');
%PARA MEDIDAS
Gt=-2+29.5; % amplificador y antena
Gr=-2;Lt=1.5;Lr=0.5;Pt=3;Factor correc=4;
Pr=str2double((campania(:,1))).';
L medidas=Pt+Gt-Lt+Gr-Lr-Pr+Factor correc;
Ldc=L medidas;
Pr_medida_5m=Pt+Gt-Lt+20*log10(3e8/(3.5e9*5*4*pi))+Gr-
Lt+Factor_correc; %Comprobación Potencia recibida medida distancia 
referencia 4 m
PIRE=Pt+Gt-Lt+Gr-Lt;
%Regresión medidas
N1 Medidas=length(distancia);
%Método FI
Dlog=10*log10(distancia);
Pend FI=polyfit(Dlog,L medidas,1);
LO \overline{FI}=Pend \overline{FI}(2);
npFI=PendFT(1);
Lp FI=LO FI+np FI*Dlog;
% Varianza FI
NMSE=(sum((L_medidas-Lp_FI).^2))/N1_Medidas;
std FI=sqrt(NMSE);
```
#### Anexo III. Pérdidas con la distancia con el ángulo con la calle

```
for i=1:23distancia perdidas=DATOS WB{i};
    if i == 1 distancia WB = distancia perdidas;
    else distancia WB=horzcat(distancia WB, distancia perdidas);
     end
end
for i=1:23
    distancia perdidas=DATOS COST{i};
    if i == 1 distancia COST = distancia_perdidas;
    else distancia COST=horzcat(distancia COST, distancia perdidas);
     end
end
%Regresión WB
%Método FI
Dlog=10*log10 (distancia WB(1,:));
Pend WB=polyfit(Dlog,distancia WB(2,:),1);
LO W\overline{B}=Pend WB(2);
np WB=Pend WB(1);
Lp_WB=LO_WB+np_WB*Dlog;
Lp_WB_error=fliplr(Lp_WB);
%Varianza WB
N1 =length(distancia WB(1,:));
NMSE WB=(sum((distancia WB(2,:)-Lp WB).^2))/N1;
std \overline{W}B=sqrt(NMSE WB);
%Error WB medidas
error WB=(distancia WB(2,:)-Ldc);
error_medio_WB=sum((distancia_WB(2,:)-Ldc))/N1;
std error WB=sqrt((sum((error WB-error medio WB).^2))/N1);
%Regresión COST
%Método FI
Dlog=10*log10(distancia_COST(1,:));
Pend COST=polyfit(Dlog, distancia COST(2,:),1);
LO \overline{\text{COST}}=\text{Pend } \text{COST}(2);
np<sup>\overline{COST=Pend\ }COST(1);</sup>
Lp_COST=LO_COST+np_COST*Dlog;
% %Varianza COST
N1=length(distancia COST(1,:));
NMSE COST=(sum((distanceicC0ST(2,:)-LpCCOST).^2))/NI;std_COST=sqrt(NMSE_COST);
%Error COST medidas
error COST=(distancia COST(2,:)-Ldc);
error_medio_COST=sum((distancia_COST(2,:)-Ldc))/N1;
std error COST=sqrt((sum((error COST-error medio COST).^2))/N1);
```

```
%GRÁFICA
%Medidas
semilogx(distancia, L medidas, 'b+');
hold on
xlim([90 500])
x=[100 200 300 400 500];
set(gca,'XTick',x)
grid on
hold on
title('Pérdidas con la distancia con el ángulo con la calle ')
xlabel('Distance (m)')
ylabel('Path loss (dB)')
% Recta regresión de las medidas
semilogx(distancia, Lp FI, 'k', 'linewidth', 3);
% Recta regresión WB
semilogx(distancia WB(1,:),Lp WB,'r','linewidth',3);
% Recta regresión COST
semilogx(distancia COST(1,:),Lp COST,'y','linewidth',3);
%Leyenda
legend('L {medidas}','Lp {FI}','Lp {WB}','Lp {COST}');
hold off
```